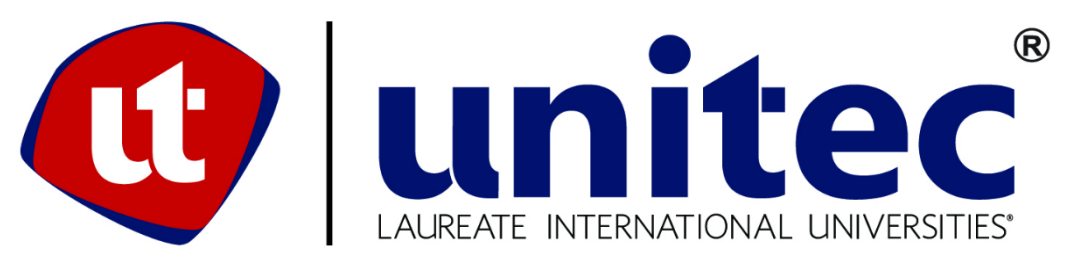

**UNIVERSIDAD TECNOLÓGICA CENTROAMERICANA** 

## **FACULTAD DE INGENIERÍA Y ARQUITECTURA**

# **PROYECTO DE GRADUACIÓN**

## **AUTOMATIZACIÓN DE DISPENSADOR DE ETIQUETA EN KANBAN DE PRODUCCIÓN DE**

## **VFI HONDURAS**

**PREVIO A LA OBTENCIÓN DEL TITULO** 

**INGENIERO EN MECATRÓNICA** 

**PRESENTADO POR:**

**21341269 RICARDO DAVID BRIZUELA MEJÍA**

**ASESOR: ING. DARWIN REYES HERNÁNDEZ** 

**CAMPUS SAN PEDRO SULA** 

**ABRIL 2018**

## **AGRADECIMIENTOS**

#### **A MIS PADRES**

La educación es un privilegio y no un castigo, le agradezco a mis padres por su arduo esfuerzo diario para poder darme este privilegio. Sin el esfuerzo de ellos no hubiera logrado recorrer este camino, por eso mis éxitos son sus éxitos. Les agradezco por su apoyo incondicional, por haberme forjado como la persona que soy en la actualidad, por su constante motivación y confianza total en mí. Agradezco los consejos sabios que siempre han sabido darme para no dejarme caer y enfrentar todos los momentos difíciles, porque me ayudan siempre a tomar las decisiones más importantes en mi vida, por su infinita paciencia y sobre todo por el gran amor que me dan.

#### **A MIS MAESTROS**

Antes de entrar a la universidad, tenía miedo, como cualquier persona al comenzar una nueva etapa, les agradezco por haberme ayudado a superar este miedo y hacerme entender que todo se puede lograr paso a paso. Gracias por haberme compartido todos sus conocimientos y experiencias, ambos son invaluables para mi vida personal y profesional. Les agradezco por su compresión y porque cada uno de ustedes represento para mí una experiencia, lección, enseñanza y moraleja distinta siendo fundamentales para mi crecimiento como profesional y persona.

#### **A MIS AMIGOS Y COMPAÑEROS**

Quiero agradecer a cada uno de ustedes porque durante este camino siempre estuvieron para mí ya sea para ayudarme, levantarme, animarme o apoyarme cada vez que un obstáculo se interponía en mi camino. Cada uno de ustedes tiene un valor fundamental en este éxito de mi vida, porque con sus abrazos me consolaron durante mis problemas, porque con sus bromas me hicieron reír siempre y me hicieron más fácil el camino, porque con su apoyo superé obstáculos y nunca me di por vencido, y porque con sus ánimos supe que siempre había esperanza. Gracias por todo a cada uno de ustedes.

# **ÍNDICE DE CONTENIDO**

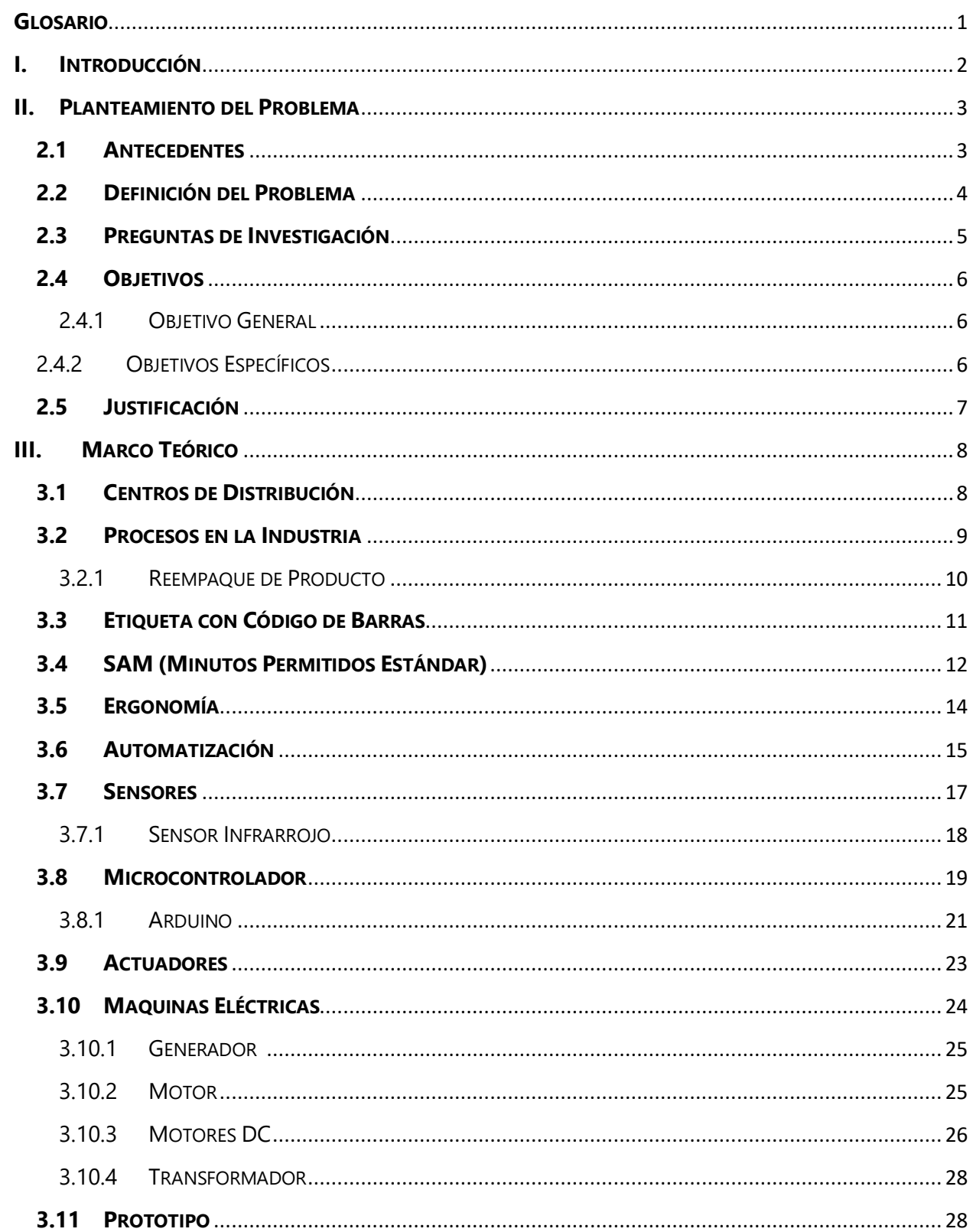

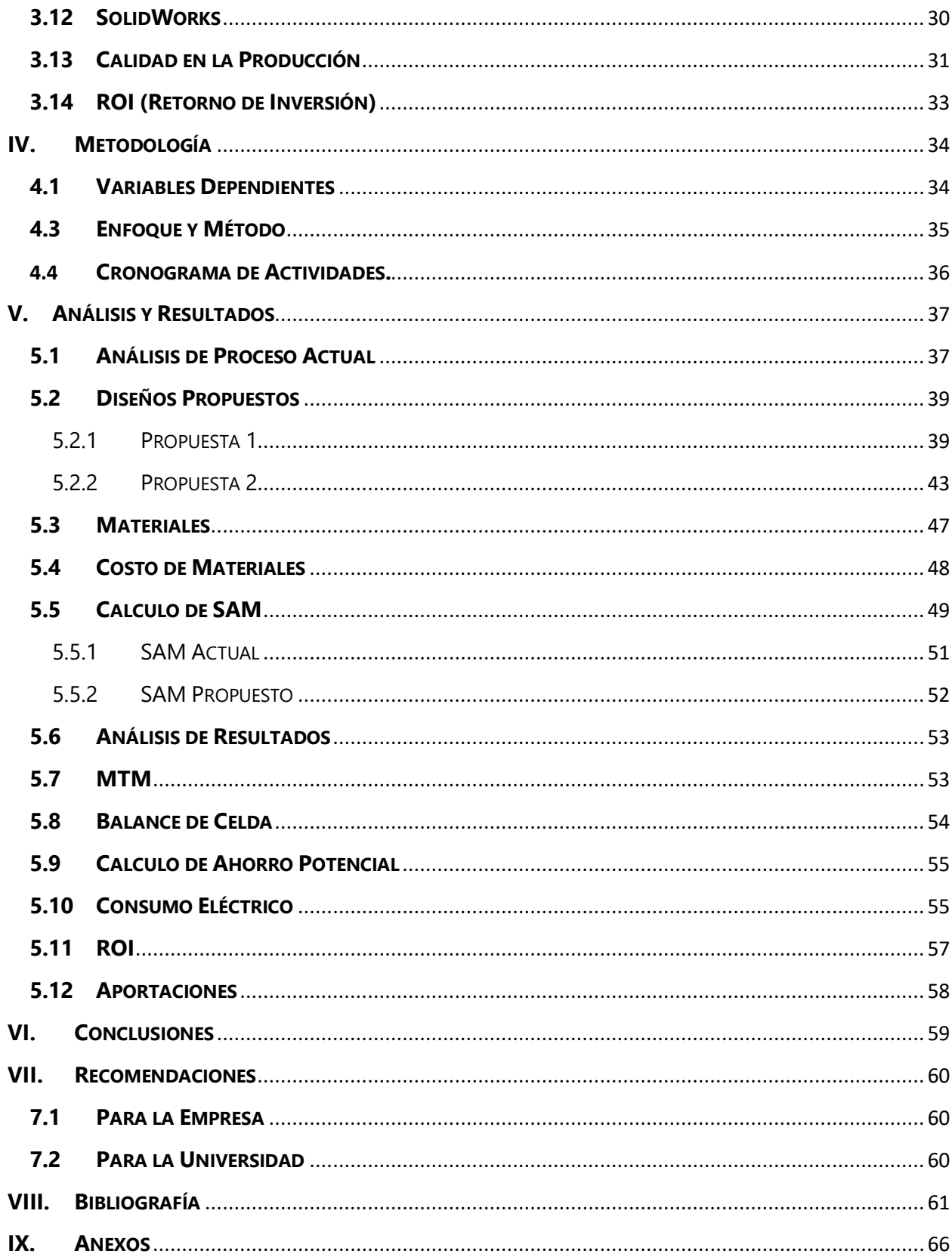

# **ÍNDICE DE ILUSTRACIONES**

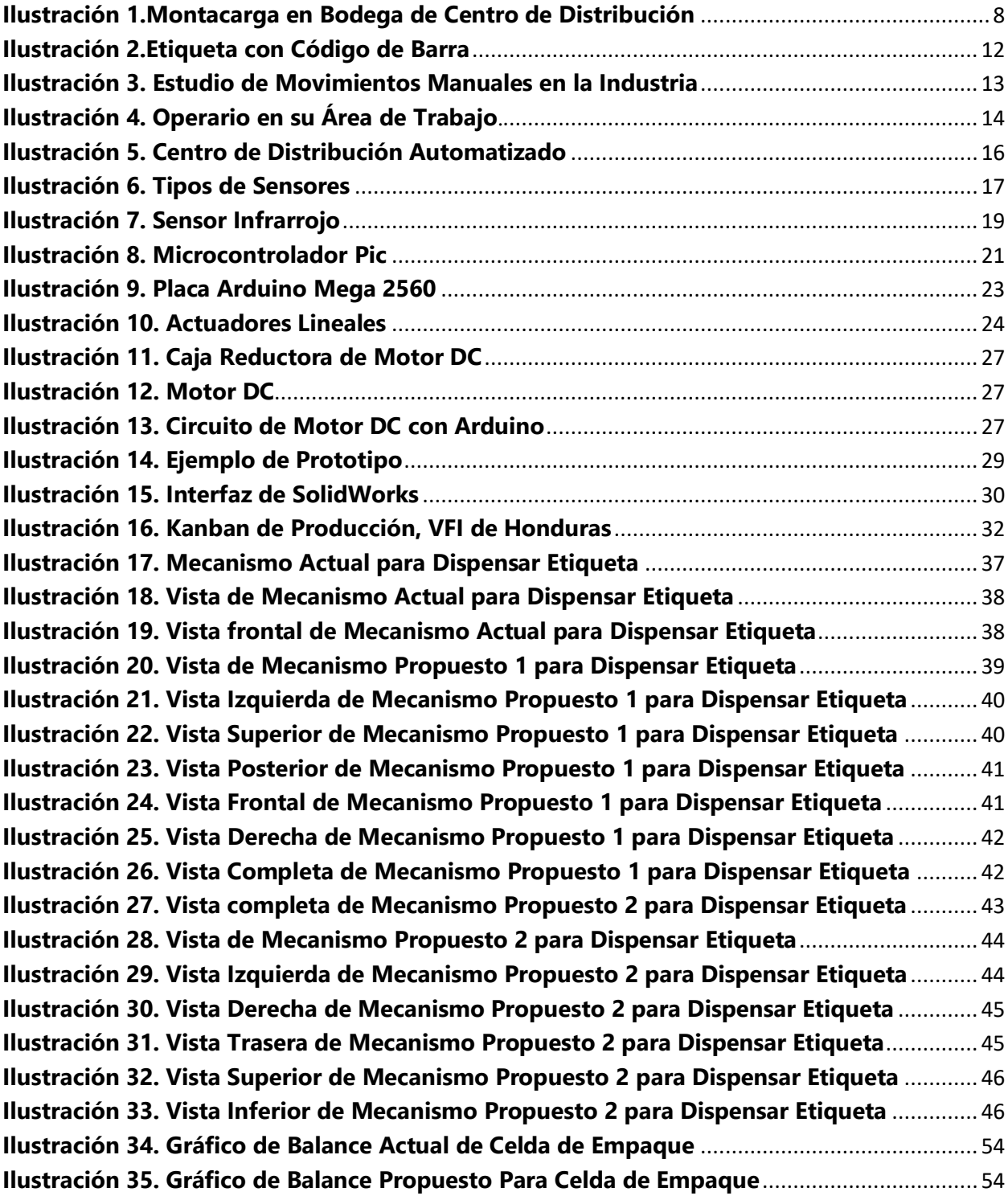

# **ÍNDICE DE TABLAS**

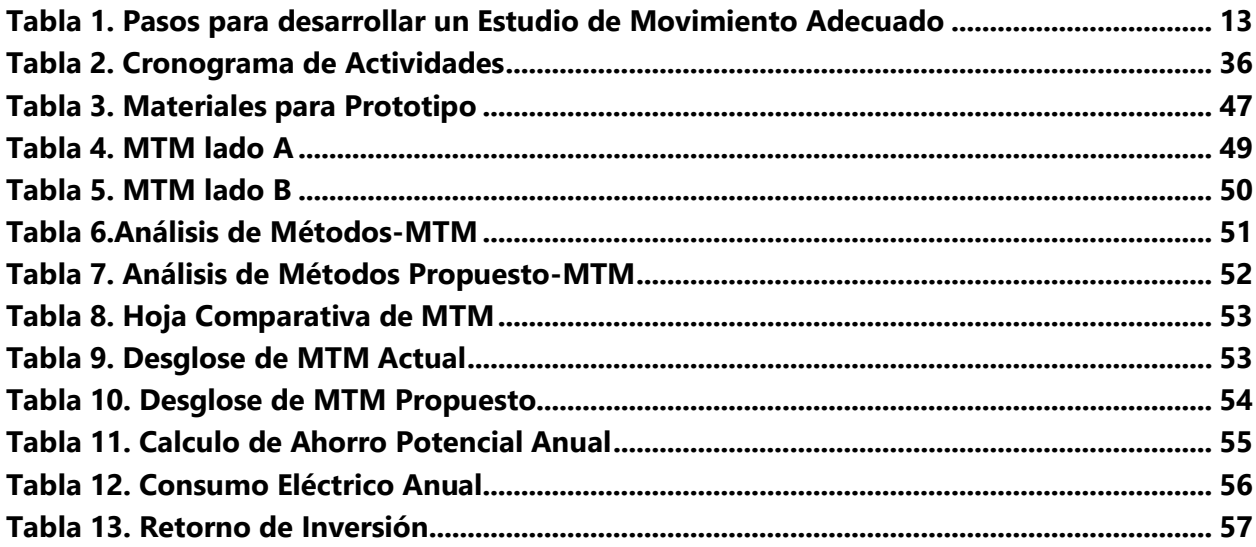

## **GLOSARIO**

- <span id="page-6-0"></span> Arduino Programming Language: El lenguaje de programación de Arduino es C++. No es un C++ puro, sino que es una adaptación que proveniente de avr-libc que provee de una librería de C de alta calidad para usar con GCC (compilador de C y C++) en los microcontroladores AVR de Atmel y muchas utilidades específicas para las MCU AVR de Atmel como avrdude.
- Centro de Distribución: Espacio logístico en el que se almacena mercancía y se embarcan órdenes de salida para que sean distribuidos en el comercio mayorista o minorista.
- Código de barras GS1: Es un sistema para la identificación que se utiliza para el entorno logístico y no para el entorno detallista. Así, es ideal para la identificación de cajas y pallets que viajan y se mueven dentro de una cadena.
- Gestión de procesos: La definición, análisis, y mejora continua de los procesos con el fin de satisfacer las necesidades y expectativas de los clientes.
- Infrarrojo: Tipo de luz que forma el espectro electromagnético (EM) y que no se puede ver con los ojos. El nombre de infrarrojo significa por debajo del rojo pues su comienzo se encuentra adyacente al color rojo del espectro visible.
- Kanban: Palabra de origen japonés que significa tarjeta, su concepto ha evolucionado hasta convertirse en señal, y se puede definir como un sistema de flujo que permite, mediante el uso de señales, la movilización de unidades a través de una línea de producción mediante una estrategia pull o estrategia de jalonamiento.
- Microcontrolador: Circuito integrado digital que puede ser usado para muy diversos propósitos debido a que es programable.
- ROI: Es una razón económica muy usada en el mundo financiero, para analizar la rentabilidad de balances y cuenta de resultados, de marcas y empresas.
- SAM: Esta es la cantidad de tiempo permitido para realizar una tarea determinada (por ejemplo, una operación de costura) según lo determine la ingeniería.
- Sistema de administración PDM: uso de software de gestión de datos de producto y la información relacionada con el proceso en un solo sistema central.

## **I. INTRODUCCIÓN**

<span id="page-7-0"></span>El problema analizado en el Kanban de producción del centro de distribución VFI de Honduras correspondiente a Fruit of the Loom Honduras, consiste en la cantidad de movimientos repetitivos realizados por los operarios durante el etiquetado en el proceso de reempaque de producto en la línea de producción.

Para alcanzar altos niveles de productividad en la industria, es indispensable aplicar tecnología de automatización y control. Esto permite incrementar el rendimiento de las tareas repetitivas, brindar mayor seguridad a los operadores de planta y garantizar un determinado nivel de calidad en la producción. (Tunal S., 2005)

El estudio de movimientos consiste en analizar detalladamente los movimientos del cuerpo al realizar una actividad con el objetivo de eliminar los movimientos inefectivos y facilitar la tarea. Este estudio se combina con el estudio de tiempos para obtener mejores resultados respecto a la eficiencia y la velocidad con que se lleva a cabo la tarea. Por medio del estudio de tiempos y movimientos se pueden determinar los tiempos estándar de cada una de las operaciones que componen un proceso, así como analizar los movimientos que hace el operario para llevar a cabo la operación. De esta forma se evitan movimientos innecesarios que solo incrementan el tiempo de la operación.

La mecatrónica es la rama de la ingeniería que une la mecánica, electrónica, informática, el control y la automatización de los procesos industriales. Esto permite resolver y brindar soluciones a los problemas tecnológicos que actualmente presenta la industria.

La Ingeniería en Mecatrónica se caracteriza por analizar, diseñar, operar, mantener e implementar tecnología de avanzada para optimizar procesos de manufactura. El proyecto por realizar consiste en el diseño de un sistema automático de alimentación de etiqueta para reducir al mínimo los movimientos manuales y repetitivos realizados por el operador en el proceso de etiquetado. Realizar el estudio necesario para calcular el ROI y garantizar que el proyecto diseñado es eficiente.

## **II. PLANTEAMIENTO DEL PROBLEMA**

## <span id="page-8-1"></span><span id="page-8-0"></span>**2.1 ANTECEDENTES**

VFI de Honduras, es el centro de distribución de la corporación Fruit of the Loom de Honduras, cumpliendo con la función del espacio logístico en el que se almacena mercancía y se embarcan ordenes de salida para que sean distribuidas en el comercio mayorista o minorista. Los centros de distribución se deben entender como la unión de elementos interrelacionados, en donde los productos deben permanecer el menor tiempo posible y cuando estén allí, moverlos lo mínimo posible. De esta forma el centro de distribución tiene como principales objetivos almacenar, controlar, custodiar y enviar eficientemente los inventarios; esto no solo implica evitar su pérdida sino también el deterioro de las capacidades y cualidades del producto.

El centro de distribución cuenta con un área de producción donde se realiza el reempaque de los productos daywear (ropa interior de mujer y niñas) y fleece (sudadera) provenientes de las maquilas textiles y costureras de la corporación Fruit of the Loom, con un empaquetado obsoleto de acuerdo con los requerimientos de los clientes. Los reempaques que se realizan son:

- Merch: empaque donde él producto puede variar en estilo y talla, pero es empacado en un tray listo para ser exhibido en los estantes del cliente.
- Prepack: empaque donde el producto puede variar en talla, pero es un solo estilo y es empacado en una caja.
- Case-off: empaque donde el producto no varía en talla ni estilo y es empacado en una caja.

Actualmente los procedimientos necesarios para realizar estas 3 operaciones se realizan de manera totalmente manual por asociados de la corporación, causando un impacto directo en los costos por docena de producto para el centro de distribución.

Para el cálculo de costos del piso de producción se utiliza el SAM, standard allowed minutes, VFI maneja este término como los minutos permitidos estándar para un proceso, donde están implicados todos los movimientos necesarios para que el asociado pueda completar el proceso, cada uno de estos movimientos manuales se traduce en segundos de tiempo, y cada segundo de tiempo tiene un costo asociado para la empresa, entre más movimientos manuales se realizan mayor es el costo por docena de producto.

### <span id="page-9-0"></span>**2.2 DEFINICIÓN DEL PROBLEMA**

VFI enfrenta temporadas altas y bajas de demanda de producto, la cantidad de producto empacado es directamente proporcional al SAM, entre mayor es el SAM menos producto será empacado y el costo por docena se eleva, de manera opuesta entre menor es el SAM mayor será la cantidad de producto empacado y el costo por docena se reduce. Durante las temporadas altas debido a que la demanda de producto es alta, se logra reducir el costo por docena. Entre mayor sea el volumen de demanda, es más fácil amortiguar el costo de las operaciones manuales del colaborador y por ende el costo por docena de producto, sin embargo, cuando es temporada baja los costos se disparan y el costo por docena promedio se eleva.

Durante el reempaque se debe colocar de nuevo en cada producto una etiqueta con código de barra; para que el colaborador pueda obtener esta etiqueta debe manualmente jalar el rollo de etiqueta para desprenderla mediante un mecanismo colocado en la parte inferior de la mesa, el colaborador se inclina, estira su brazo, jala, despega y pega las etiquetas. Este proceso tiene mucho potencial de análisis para determinar una oportunidad para reducir al mínimo los movimientos ejecutados por el asociado, creando un impacto importante en la reducción del SAM.

## <span id="page-10-0"></span>**2.3 PREGUNTAS DE INVESTIGACIÓN**

¿Qué factores claves afectan para cambiar el valor de los minutos permitidos estándar (SAM)?

¿Qué acciones deben implementarse para reducir los costos de docena por producto en el área de producción?

¿Qué controlador es el más adecuado para lograr una automatización optima, tanto en rendimiento como costo?

## <span id="page-11-0"></span>**2.4 OBJETIVOS**

Cuando se ha determinado el tema de un proyecto de investigación y ya se tiene planteado un problema se procede a formular los objetivos.

El objetivo general consiste en un enunciado claro y preciso de lo que pretendemos realizar en la investigación. Los objetivos específicos son originados del objetivo general y nos indican lo que se pretende realizar en cada una de las etapas de la investigación.(Moguel, 2005)

## <span id="page-11-1"></span>2.4.1 OBJETIVO GENERAL

Diseñar un sistema automatizado para la dispensación de etiquetas que reduzca el costo por docena de producto en el centro de distribución VFI de Honduras.

- <span id="page-11-2"></span>2.4.2 OBJETIVOS ESPECÍFICOS
	- Componer un sistema automatizado que sea capaz de generar reducción de los movimientos manuales realizados por él asociado, mejorando el SAM.
	- Demostrar a través de un sistema automatizado mejoras en las condiciones de ergonomía en el proceso de etiquetado.
	- Establecer mejoras en las condiciones de limpieza y organización del área de Producción a través de un sistema automatizado.

#### <span id="page-12-0"></span>**2.5 JUSTIFICACIÓN**

En organizaciones empresariales tradicionales y desafortunadamente en algunas empresas latinoamericanas todavía los centros de distribución se manejan como bodegas, depósitos o almacenes, caracterizados por su precaria situación interna e infraestructura física y descuidadas por la alta gerencia en lo relacionado con dar las garantías en inversión mínima para operar, con poco personal idóneo para la ejecución efectiva de la operación logística y falta de equipos acordes para la manipulación de la mercancía; generalmente están subordinadas a las áreas comerciales y administrativas originando poca autonomía para toma de decisiones e identificación de las necesidades críticas del centro de distribución y donde además se trabaja sin sistemas de información y tecnologías que permitan funcionar en condiciones normales, con una buena inversión en su modernización, con mejor infraestructura logística y personal calificado.

Actualmente las organizaciones modernas son conscientes de la importancia y criticidad de sus centros de sus centros de distribución y los ven como una real plataforma logística de sus ventas y como garantía y aseguramiento del nivel de servicios que se pretende aplicar en sus estrategias logísticas.

Según (Mora García, 2011), "Ahora se están analizando los centros de distribución como factor clave de éxito para el control y reducción de los niveles de inventarios, que son un verdadero costo fijo y financiero que afecta la poca rentabilidad de sus organizaciones."

Siendo los centros de distribución un factor clave en la reducción de costos, una de las metas propuestas para este 2018 por parte de la corporación es la reducción de costos en producción, por esta razón se necesita estudiar los procesos y analizar donde existe una oportunidad de mejorar el SAM.

## **III. MARCO TEÓRICO**

## <span id="page-13-1"></span><span id="page-13-0"></span>**3.1 CENTROS DE DISTRIBUCIÓN**

Es importante comenzar aseverando que los centros de distribución son lugares de almacenamiento y tratamiento de pedidos. Las bodegas se comportan en sí como una gran máquina que ejecuta órdenes de algún sistema de información; por lo tanto, tener el mayor número de pedidos gestionados por unidad de tiempo y una alta exactitud en la preparación de las órdenes se convierten en los fines básicos de la gestión de estos espacios que conforman uno de los elementos esenciales para la prestación del servicio a los clientes.

Es importante comprender a la perfección los procesos que se pueden llevar a cabo en un centro de distribución para lograr brindar una solución adecuada al problema presentado.

Cuatrecasas Arbos (2017) Afirma: "Las actividades son: operación, inspección, transporte, espera y almacenaje, de entre los que, como ya se dijo, solo las operaciones son las únicas actividades que pueden añadir valor al producto" (Capítulos 2–4).

En este proyecto se estudiará y se tratara de mejorar una operación, es muy importante comprender esto, porque de acuerdo con Cuatrecasas, las operaciones son las únicas capaz de agregar un valor al producto entre todos los procesos que se pueden llevar en un centro de distribución.

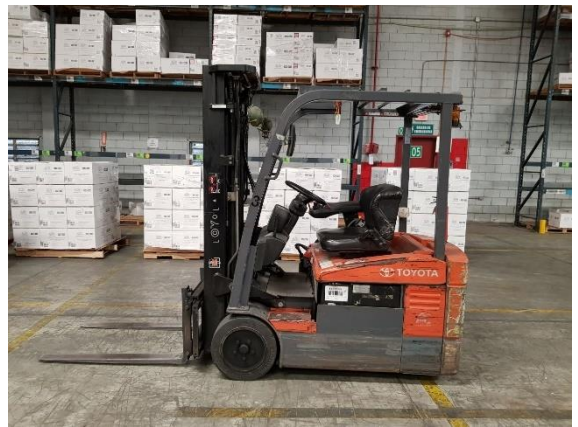

**Ilustración 1.Montacarga en Bodega de Centro de Distribución**

<span id="page-13-2"></span>Fuente: Propia

Un centro de distribución no solo implica estas cinco principales actividades, la gestión de almacenes se ubica en el Mapa de Procesos Logísticos entre la Gestión de Inventarios y la Gestión de Pedidos y Distribución. De esta manera el ámbito de responsabilidad del área de almacenes nace en la recepción de la unidad física en las propias instalaciones y se extiende hasta el mantenimiento de este en las mejores condiciones para su posterior tratamiento.

#### <span id="page-14-0"></span>**3.2 PROCESOS EN LA INDUSTRIA**

Por proceso, se entiende aquella parte del sistema en que, a partir de la entrada de material, energía e información, se genera una transformación sujeta a perturbaciones del entorno, que da lugar a la salida de material en forma de producto. Los procesos industriales se conocen como procesos continuos, procesos discretos y procesos batch.

 Los procesos continuos se caracterizan por la salida del proceso en forma de flujo continuo de material, como por ejemplo la purificación de agua o la generación de electricidad. Los procesos discretos contemplan la salida del proceso en forma de unidades o número finito de piezas, siendo el ejemplo más relevante la fabricación de automóviles. Finalmente, los procesos batch son aquellos en los que la salida del proceso se lleva a cabo en forma de cantidades o lotes de material, como por ejemplo la fabricación de productos farmacéuticos o la producción de cerveza.

Las actividades de los procesos están interrelacionadas, no son independientes, sino que están vinculadas unas a otras, y son repetitivas, pues cada vez que se dispara el proceso se pone en marcha esa secuencia de actividades. En cuanto a lo de sistemáticas, las actividades se realizan siempre de una manera concreta, o al menos eso es lo deseable si se quiere alcanzar un resultado uniforme cada vez que el proceso se desarrolle. Por otro lado, todos los procesos deben añadir un valor, al transformar las entradas en un resultado que desea el cliente.(Pardo Álvarez, 2017, p. 18)

Los complejos industriales pueden considerarse como una serie de sistemas, entendiendo por sistema una entidad formada por elementos discretos que interaccionan mutuamente, entre los que se encuentran particularmente los sistemas electrónicos de control y los componentes del proceso.

En este punto es necesario hacer un breve inciso sobre los tipos de industria existentes y los problemas de control que se plantean en cada tipo de industria. Las industrias relacionadas con la automatización son básicamente la industria manufacturera y la industria de procesos.

La industria manufacturera (discrete parts manufacturing) se caracteriza por la presencia de máquinas herramienta de control numérico por ordenador como núcleo de sistemas de fabricación flexible. En esta industria, destaca el uso de estaciones robotizadas en tareas de soldadura al arco o por puntos, pintura, montaje, etc., de forma que en la actualidad la necesidad de automatización es elevada si se desea ofrecer productos de calidad en un entorno competitivo. Uno de los temas principales a resolver en este tipo de industria es la planificación y gestión de la producción: asignación de tareas a máquinas, diseño del layout de la planta, sistemas flexibles que fabriquen diversos productos, políticas de planificación cercanas a la optimización, etc.

En cuanto a la industria de procesos (continuous manufacturing), existen fábricas de productos de naturaleza más o menos continua, como la industria petroquímica, cementera, de la alimentación, farmacéutica, etc. Dentro del proceso de fabricación de estas industrias, se investiga en nuevas tecnologías, para la obtención de nuevos catalizadores, bioprocesos, membranas para la separación de productos, micro reactores, etc. En este tipo de industria, destacan la aplicación de algoritmos de control avanzado, como, por ejemplo, el control predictivo, o la formación experta de operarios de salas de control mediante simuladores.

#### <span id="page-15-0"></span>3.2.1 REEMPAQUE DE PRODUCTO

Existen seis (6) tipos de procesos a los que se somete el producto. En el caso del Almacenista, el producto puede ser enviado a reempaque o reenvase. La operación en la que se enfoca este proyecto es el reempaque de producto, cuando se realiza el reempaque de producto en el centro de distribución de Fruit of the Loom, unas de las partes de esta operación es la adición de una etiqueta con un código de barra. Este proceso representa un costo para un centro de distribución, este costo se puede agrupar dentro de los costos de las actividades por reproceso y organización en un centro de distribución.

"Reproceso y organización: En este rubro se consideran las erogaciones relacionadas con el reempaque, manipulación y reordenamiento de los productos. Estos costos se generan principalmente por el consumo de materiales tales como cajas, estibas y unidades de empaque"(Escalante & Uribe, 2014, p. 79).

**10**

Mediante el diseño de un sistema automatizado para la dispensación de etiqueta se espera lograr una reducción significativa de estos costos.

## <span id="page-16-0"></span>**3.3 ETIQUETA CON CÓDIGO DE BARRAS**

El código de barras sirve para codificar y comparar información de un artículo, que al ser leído por un escáner proporciona datos relacionados con las características del producto como composición, precio, datos nutricionales y hasta fecha de vencimiento.

Serrano Gómez & Serrano Dominguez (2005) Afirman: "El código de barras es un método de codificación que permite su lectura automática por dispositivos ópticos (escáner), lo cual aporta las siguientes ventajas: ahorro de tiempo, ahorro de esfuerzo, ausencia de errores. "(p. 123).

Esta herramienta fue patentada en 1952 por dos norteamericanos, pero sólo hasta mediados de los años 60, los principales industriales del mundo decidieron hacer del invento el estándar global de identificación para que cadenas y proveedores hablaran un lenguaje de negocios común.

Los códigos de barras permiten que las claves de identificación, reconocidas a nivel mundial, identifiquen en forma automática:

- Artículos comerciales
- Ubicaciones
- Unidades logísticas
- Documentos
- Activos
- Relaciones entre socios de negocio

El código de barras GS1 unifica la denominación dada a cada artículo a lo largo de la Red de Valor, adicionalmente facilita la interoperabilidad de sus aplicaciones con las de sus clientes y proveedores, y apoya el procesamiento sin errores de la información, beneficiando también al consumidor en los procesos de compra y pago en punto de venta.

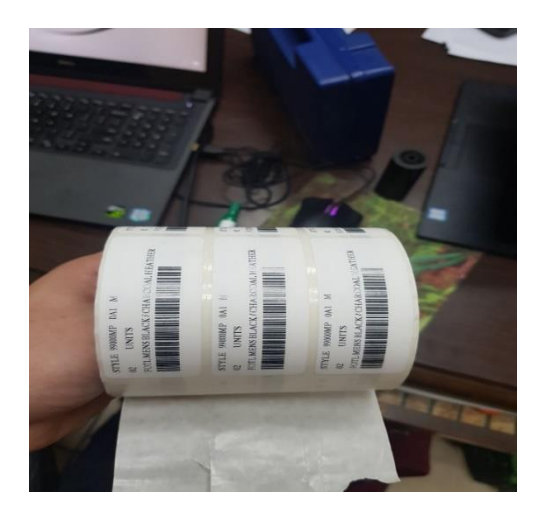

**Ilustración 2.Etiqueta con Código de Barra**

Fuente: Propia

## <span id="page-17-0"></span>**3.4 SAM (MINUTOS PERMITIDOS ESTÁNDAR)**

El ser humano es el factor dominante en el diseño del trabajo ya que tiene características fisiológicas, psicológicas, sociológicas que definen tanto sus habilidades como sus limitaciones en el trabajo. El conocimiento de las capacidades humanas ayuda a mejorar las observaciones, evaluarlas, desearlas, diseñarlas y producirlas.

Para la ingeniería industrial, el valor de Minutos Permitidos Estándar es el tiempo requerido por un operador capacitado promedio, que trabaja a un ritmo normal, para realizar una tarea específica utilizando un método prescrito. Incluye las asignaciones adecuadas para permitir que la persona se recupere de la fatiga y, cuando sea necesario, una asignación adicional para cubrir los elementos contingentes que pueden ocurrir pero que no se han observado.

El valor de Minutos Permitidos Estándar o Valor de Minutos Estándar (SAM o SMV) es un factor importante en la industria de fabricación de prendas de vestir. La estimación de los minutos estándar (SAM o SMV) no es una tarea difícil. Tiene una enorme importancia en la industria de la confección de prendas de vestir.

Análisis mano Derecha- Mano Izquierda - Principios de la económia de movimientos

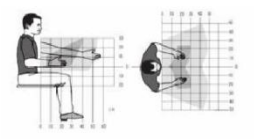

### **Ilustración 3. Estudio de Movimientos Manuales en la Industria**

Fuente: (Palacios, 2016)

#### **Tabla 1. Pasos para desarrollar un Estudio de Movimiento Adecuado**

<span id="page-18-0"></span>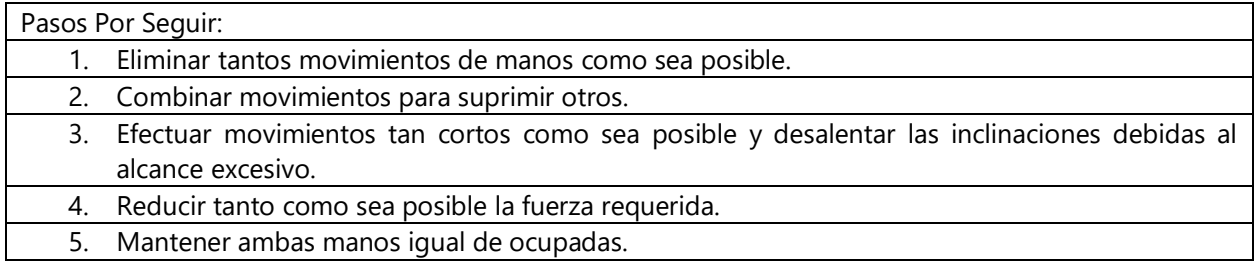

Fuente: (Palacios, 2016)

"El sistema persona y maquina merece especial atención pues cada uno tiene habilidades para aprovecharlas y limitaciones para reducirlas, que se deben reducir" (Palacios, 2016, p. 201).

Existe la necesidad de aprovechar en forma más inteligente a las personas, con la comprensión de que todo aquello que puede hacer una maquina no lo debe hacer una persona, siempre y cuando no constituyan desperdicios que resulten costosos. Por esta necesidad es muy importante la ingeniería en mecatrónica, para crear sistemas automatizados que mediante el uso de máquinas o sistemas sean capaces de reducir los movimientos realizados por el asociado durante un proceso.

## <span id="page-19-0"></span>**3.5 ERGONOMÍA**

La ergonomía es el estudio de las condiciones de adaptación de un lugar de trabajo, una máquina, un vehículo, etc., a las características físicas y psicológicas del trabajador o el usuario.

El objetivo de la ergonomía es mejorar la vida del usuario en los diseños y desarrollos ergonómicos, tanto delante de un equipo de trabajo como en algún lugar domestico; en cualquier caso, este objetivo se concreta básicamente a la reducción de riesgos posibles y un incremento de bienestar y confort en los usuarios.(Obregón Sánchez, 2016, p. 1)

La ergonomía, por lo tanto, analiza la interacción entre el ser humano y otros elementos de un sistema con el objetivo de promover el bienestar humano y el rendimiento del sistema.

La ergonomía se propone que las personas y la tecnología funcionen en armonía. Para esto se dedica al diseño de puestos de trabajo, herramientas y utensilios que, gracias a sus características, logren satisfacer las necesidades humanas y suplir sus limitaciones. Esta disciplina, por lo tanto, permite evitar o reducir las lesiones y enfermedades del hombre vinculadas al uso de la tecnología y de entornos artificiales.

Uno de los objetivos de este proyecto es aumentar la ergonomía de los asociados durante el etiquetado de productos, al lograr reducir sus movimientos manuales, mediante un sistema automatizado.

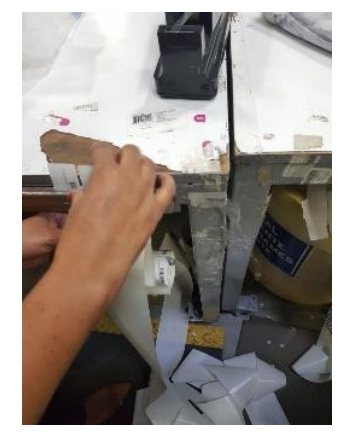

**Ilustración 4. Operario en su Área de Trabajo.**

Fuente: Propia

## <span id="page-20-0"></span>**3.6 AUTOMATIZACIÓN**

El desarrollo e innovación de nuevas tecnologías, la automatización de procesos industriales, a través de los años, ha dado lugar a diversos avances significativos, los cuales han permitido a las compañías implementar procesos de producción más eficientes, seguros y competitivos.

"La Real Academia de las Ciencias Físicas y Exactas define la automática como el conjunto de métodos y procedimientos para la substitución del operario en tareas físicas y mentales previamente programadas" (Ponsa Asensio & Vilanova Arbós, 2005, p. 11).

La automatización es la aplicación de máquinas o de procedimientos automáticos en la realización de un proceso o en una industria. La automatización de los procesos de fabricación ha propiciado un gran aumento en la producción.

El objetivo de la automatización es generar la mayor cantidad de producto en el menor tiempo posible, con la finalidad de reducir los costos y garantizar una uniformidad en la calidad del producto, así como un rápido retorno de inversión. (Mezquital, s/f, párr. 3)

Estos avances han sido posibles gracias al desarrollo de distintas tecnologías, por ejemplo, la instrumentación nos permite medir las variables de la materia en sus diferentes estados, gases, sólidos y líquidos, la hidráulica y la neumática nos proporciona la fuerza necesaria para mover servo motores que son los encargados del movimiento, que con un control adecuado nos permite mover una bomba, prensar o desplazar un objeto.

El mundo de la instrumentación y el control de procesos está entrando en una era de cambio total, en donde los dispositivos de medición se vuelven cada vez más rápidos mediante el manejo de señales digitales, de equipos más sofisticados, y las comunicaciones estándares se mueven al mismo ritmo y por consiguiente los principios de operación de la mayoría de la instrumentación aplicada en el control de procesos ha cambiado significativamente. (Villalobos Ordaz, Rico Romero, & Ortiz Hernández, 2010, p. 17)

Los sensores nos indican lo que está sucediendo en el proceso, donde se encuentra en un momento determinado y enviar una señal que le permita seguir con el siguiente proceso. Los sistemas de comunicación enlazan todas las partes y los controladores lógicos programables o por sus siglas PLC se encargan de controlar que todo tenga una secuencia, toma de decisiones de acuerdo con una programación preestablecida.

La automatización se puede aplicar en muchas industrias como la textil, electrónica, alimentaria, automotriz, agrícola, etc. Cuando la industria implementa la automatización de un proceso frente al trabajo manual del mismo, puede obtener ventajas y beneficios de orden económico, social y tecnológico, que permiten a la empresa desarrollarse en el mercado y contar con sistemas que la hagan más competitivas.

(Rodríguez Penin, 2013, pp. 1–21)Afirma: "La automatización de sistemas, desde el estado inicial de aislamiento productivo, ha pasado a formar parte del ámbito corporativo y se engloba dentro del paquete empresarial con la finalidad de optimizar la productividad y mejorar la calidad" (pp. 1–21).

Estas nuevas necesidades han surgido principalmente para satisfacer cada vez más el exigente y competitivo mercado. Y esta evolución constante ha puesto en cada segmento, muchos en el sector manufacturero, las nuevas necesidades y requerimientos y, entre ellos, la constante necesidad de automatizar los procesos que se llevaron a cabo con anterioridad por las personas y los sistemas electromecánicos, y ahora incluso incorporan sistemas de inteligencia artificial.

La automatización del proceso aportará numerosas ventajas a su producción. Un proceso de fabricación automatizada en la industria hoy en día significa un producto final de mayor calidad y más competitivos debido a factores tales como la normalización de procesos y productos, la velocidad de producción, programación de la producción, la reducción continua de los residuos y menos probabilidades de equivocarse. A pesar del alto costo, el pago es inmediato.

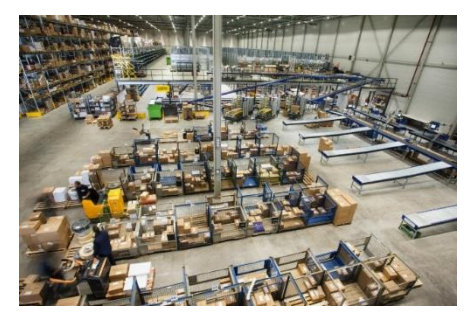

**Ilustración 5. Centro de Distribución Automatizado**

Fuente: ("Diseño y Automatización de Centros de Distribución - e-Kontrol Supply Chain Consultants", 2016)

## <span id="page-22-0"></span>**3.7 SENSORES**

Un sensor se define como un dispositivo de entrada que provee una salida manipulable de la variable física medida. Un sensor solo puede ser un dispositivo de entrada ya que será un intermediario entre la variable física y el sistema de medida. Los sensores entregan señales eléctricas a las salidas, ya sean analógicas o digitales, debido a que este tipo de dominio físico es el más utilizado en los sistemas de medidas actuales.

Un sensor tiene tres parámetros fundamentales, el rango (valores entre los que puede medir), la resolución (la variación mínima que puede detectar) y la sensibilidad (lo que varía la magnitud de salida en relación con la variación de la magnitud medida).

Los sensores se clasifican atendiendo a varios criterios, como, por la señal que emiten, existen analógicos y digitales (o discretos), por la influencia que tienen sobre el proceso, existen sensores pasivos cuando no influyen, o activos cuando absorben energía y por los parámetros que pueden variar en el sensor pueden ser mecánicos, eléctricos, electromagnéticos, ópticos, etc. Pero el análisis más usual es por el tipo de magnitud que pueden medir.

La necesidad de medir y controlar los procesos de fabricación es tan antigua como la Revolución Industrial. La instrumentación de la planta industrial ha llegado a ser el cerebro de las modernas fábricas. Esta regula y supervisa el funcionamiento de los equipos dentro de la planta y también provee los medios necesarios para hacer que la misma sea económicamente viable. La instrumentación permite usar procesos que serían difíciles o casi imposibles de operar sin automatización.(Chicala, 2015, p. 119)

Los sensores son indispensables para la automatización de un proyecto, en este caso se utilizará un solo tipo de sensor creando un sistema de lazo abierto sin retroalimentación, pero que serán capaces de controlar el proceso. Se utilizarán sensores Infrarrojos para la detección de la presencia o no de las etiquetas.

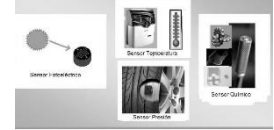

**Ilustración 6. Tipos de Sensores**

Fuente: (Serna Ruiz, Ros García, & Rico Noguera, 2010)

#### <span id="page-23-0"></span>3.7.1 SENSOR INFRARROJO

Un detector de obstáculos infrarrojo es un dispositivo que detecta la presencia de un objeto mediante la reflexión que produce en la luz. El uso de luz infrarroja (IR) es simplemente para que esta no sea visible para los humanos. Constitutivamente son sensores sencillos. Se dispone de un LED emisor de luz infrarroja y de un fotodiodo (tipo BPV10NF o similar) que recibe la luz reflejada por un posible obstáculo.

Los detectores de obstáculo suelen proporcionarse con una placa de medición estándar con el comparador LM393, que permite obtener la lectura como un valor digital cuando se supera un cierto umbral, que se regula a través de un potenciómetro ubicado en la placa.

Este tipo de sensores actúan a distancias cortas, típicamente de 5 a 20mm. Además, la cantidad de luz infrarroja recibida depende del color, material, forma y posición del obstáculo, por lo que no disponen de una precisión suficiente para proporcionar una estimación de la distancia al obstáculo.

Pese a esta limitación son ampliamente utilizados para la detección de obstáculos en pequeños vehículos o robots. Su bajo coste hace que sea frecuente ubicarlos en el perímetro, de forma que detectemos obstáculos en varias direcciones.

También son útiles en otro tipo de aplicaciones como, por ejemplo, detectar la presencia de un objeto en una determinada zona, determinar una puerta está abierta o cerrada, o si una máquina ha alcanzado un cierto punto en su desplazamiento.

"Son muy utilizados en sensores de presencia, como auxiliares de contadores en líneas de producción, cronómetros, etcétera" (Germán Corona Ramírez, Abarca Jiménez, & Mares Carreño, 2014, p. 115).

Debido a que estos sensores son capaces de la detección de presencia de un objeto en un corto rango, fueron los seleccionados para cumplir con el trabajo de detección de la etiqueta, en la dispensadora automática de etiqueta.

**18**

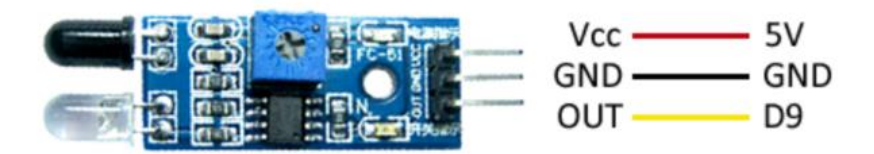

## **Ilustración 7. Sensor Infrarrojo**

Fuente: Singtec

## <span id="page-24-0"></span>**3.8 MICROCONTROLADOR**

El Microcontrolador es un circuito integrado que es el componente principal de una aplicación embebida. Es como una pequeña computadora que incluye sistemas para controlar elementos de entrada/salida. También incluye a un procesador y por supuesto memoria que puede guardar el programa y sus variables (flash y RAM). Funciona como una mini PC. Su función es la de automatizar procesos y procesar información. El microcontrolador se aplica en toda clase de inventos y productos donde se requiere seguir un proceso automático dependiendo de las condiciones de distintas entradas.

"Las computadoras pueden ejecutar un sinnúmero de tareas orientadas al control mediante el uso de dispositivos de control/monitoreo (y de dispositivos electrónicos de interfaz y software de meticuloso diseño), todo esto sin fatigarse y sobrepasando las capacidades humanas" (Mackenzie & Phan, 2007, p. 8).

Elementos internos en un microcontrolador:

- Procesador o Microprocesador. Un procesador incluye al menos tres elementos, ALU, unidad de control y registros.
- ALU. También conocida como Unidad Aritmética y Lógica. Está unidad está compuesta por los circuitos electrónicos digitales del tipo combinatorios (compuertas, sumadores, multiplicadores), cuya principal función es el realizar operaciones. Estas operaciones están divididas en tres tipos:
- o Lógicas. Como las operaciones básicas de las compuertas lógicas, como la suma lógica (OR), multiplicación lógica (AND), diferencia lógica (XOR) y negación (NOT). Una operación lógica sólo puede tener como entradas y como salidas una respuesta lógica (0 o 1). Esto dependiendo de los niveles de voltajes de una señal digital.
- o Aritméticas. Las operaciones aritméticas son la suma, resta, multiplicación y división. Dependiendo del procesador (8, 16, 32 o 64 bits) será la rapidez con la que se pueden hacer dichas operaciones.
- o Misceláneas. En estas operaciones caen todas las demás operaciones como la transferencia de bits.
- Unidad de control. La unidad de control es el conjunto de sistemas digitales secuenciales (aquellos que tienen memoria) que permiten distribuir la lógica de las señales.
- Registros. Los registros son las memorias principales de los procesadores, ya que funcionan a la misma velocidad que el procesador a diferencia de otras memorias un tanto más lentas (como la RAM, FLASH o la CACHE). Los registros están construidos por Flip-Flops. Los Flip-Flops son circuitos digitales secuenciales.
- Periféricos. Los periféricos son los circuitos digitales que nos permiten una interacción con el mundo "exterior" al microcontrolador. Su función es la de poder habilitar o deshabilitar las salidas digitales, leer sensores analógicos, comunicación con terminales digitales o sacar señales analógicas de una conversión digital.
	- o Puertos de entrada/salida paralelos. Los puertos están relacionados al tamaño del procesador, es decir que un puerto de 8 bits es porque el procesador es de 8 bits. Un procesador de 64 bits tiene la capacidad de tener un puerto de 64 bits.
	- o Puertos seriales. Nos permiten transformar la información digital paralela (bytes de información) en tramas que se pueden transferir por una o varias

líneas de comunicación. Existen, por ejemplo: puerto serial, i2c, SPI, USB, CAN, etc.

- o Periféricos analógicos. Como los que convierten señales analógicas a digitales (ADC) o señales digitales a analógicas (DAC) o comparadores analógicos.
- Memoria. La memoria está dividida en tres. La memoria para el programa (FLASH), la memoria para los datos o variables del programa (RAM) y la memoria para configuraciones o no volátil (EEPROM).

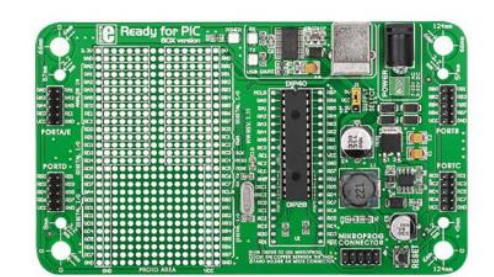

**Ilustración 8. Microcontrolador Pic**

Fuente: Singtec

## <span id="page-26-0"></span>3.8.1 ARDUINO

O'Neill & Williams (2013) Afirma: "El Arduino facilita que el fabricante convierta las ideas en productos funcionales" (p. 5).

Arduino es una plataforma de hardware libre, basada en una placa con un microcontrolador y un entorno de desarrollo, diseñada para facilitar el uso de la electrónica en proyectos multidisciplinares. Arduino se puede utilizar para desarrollar elementos autónomos, conectándose a dispositivos e interactuar tanto con el hardware como con el software.

Arduino puede sentir el entorno mediante la recepción de entradas desde una variedad de sensores y puede afectar a su alrededor mediante el control de luces, motores y otros artefactos. El microcontrolador de la placa se programa usando el Arduino Programming Language (basado en Wiring) y el Arduino Development Environment (basado en Processing). Los proyectos de Arduino pueden ser autónomos o se pueden comunicar con software en ejecución en un ordenador (por ejemplo, con Flash, Processing, MaxMSP, etc.).

Hay muchos otros microcontroladores y plataformas microcontroladoras disponibles para computación física. Parallax Basic Stamp, Netmedia's BX-24, Phidgets, MIT's Handyboard, y muchas otras ofertas de funcionalidad similar. Todas estas herramientas toman los desordenados detalles de la programación de microcontrolador y la encierran en un paquete fácil de usar. Arduino también simplifica el proceso de trabajo con microcontroladores, pero ofrece algunas ventajas:

- Barato: Las placas Arduino son relativamente baratas comparadas con otras plataformas microcontroladoras. La versión menos cara del módulo Arduino puede ser ensamblada a mano, e incluso los módulos de Arduino pre ensamblados cuestan menos de 50\$.
- Multiplataforma: El software de Arduino se ejecuta en sistemas operativos Windows, Macintosh OSX y GNU/Linux. La mayoría de los sistemas microcontroladores están limitados a Windows.
- Entorno de programación simple y claro: El entorno de programación de Arduino es fácil de usar para principiantes, pero suficientemente flexible para que usuarios avanzados puedan aprovecharlo también. Para profesores, está convenientemente basado en el entorno de programación Processing, de manera que estudiantes aprendiendo a programar en ese entorno estarán familiarizados con el aspecto y la imagen de Arduino.
- Código abierto y software extensible: El software Arduino está publicado como herramientas de código abierto, disponible para extensión por programadores experimentados. El lenguaje puede ser expandido mediante librerías C++, y la gente que quiera entender los detalles técnicos pueden hacer el salto desde Arduino a la programación en lenguaje AVR C en el cual está basado. De forma similar, se puede añadir código AVR-C directamente en tus programas Arduino.
- Código abierto y hardware extensible: El Arduino está basado en microcontroladores ATMEGA8 y ATMEGA168 de Atmel. Los planos para los módulos están publicados bajo licencia Creative Commons, por lo que diseñadores experimentados de circuitos pueden hacer su propia versión del módulo, extendiéndolo y mejorándolo. Incluso usuarios

relativamente inexpertos pueden construir la versión de la placa del módulo para entender cómo funciona y ahorrar dinero.

En este proyecto se decidió utilizar el modelo de Arduino, Arduino Mega, debido a que posee un alto número de entradas y salidas, este factor se consideró muy importante porque luego de la fase de prototipo con el proyecto se espera automatizar una celda entera de trabajo, usando el mismo microcontrolador.

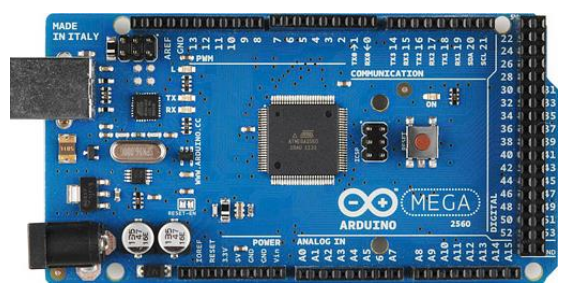

**Ilustración 9. Placa Arduino Mega 2560**

Fuente: Singtec

## <span id="page-28-0"></span>**3.9 ACTUADORES**

Un actuador es un dispositivo inherentemente mecánico cuya función es proporcionar fuerza para mover o "actuar" otro dispositivo mecánico. La fuerza que provoca el actuador proviene de tres fuentes posibles: Presión neumática, presión hidráulica, y fuerza motriz eléctrica (motor eléctrico o solenoide). Dependiendo de el origen de la fuerza el actuador se denomina "neumático", "hidráulico" o "eléctrico".

"Los dispositivos actuadores más comunes son las marchas y contactos de motor, bobinas de solenoide y focos indicadores"(Maloney, 2006, p. 2).

El actuador más común es el actuador manual o humano. Es decir, una persona mueve o actúa un dispositivo para promover su funcionamiento. Con el tiempo, se hizo conveniente automatizar la actuación de dispositivos, por lo que diferentes dispositivos hicieron su aparición. Actualmente hay básicamente dos tipos de actuadores.

- Lineales
- Rotatorios

Los actuadores lineales generan una fuerza en línea recta, tal como haría un pistón. Los actuadores rotatorios generan una fuerza rotatoria, como lo haría un motor eléctrico.

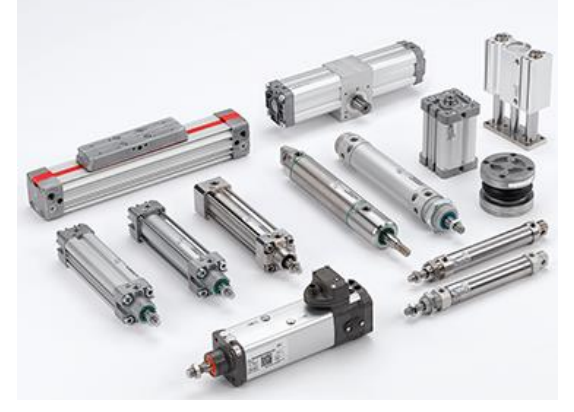

**Ilustración 10. Actuadores Lineales**

Fuente: ("Neumática (Actuadores, Filtros, Conectores, Reguladores, Lubricadores)", 2018)

Como en todo proyecto de automatización, tanto como los sensores, los actuadores también son indispensables, sin ellos nada podría ejecutar la acción, en este proyecto es necesario desarrollar un movimiento rotatorio, por eso se hará énfasis en los actuadores rotatorios, para ser más precisos en el motor DC.

## <span id="page-29-0"></span>**3.10 MAQUINAS ELÉCTRICAS**

Fraile Mora (2008) Afirma: "Las maquinas eléctricas son el resultado de una aplicación inteligente de los principios del electromagnetismo y en particular de la ley de inducción de Faraday. Las maquinas eléctricas se caracterizan por tener circuitos eléctricos y magnéticos entrelazados" (p. 95).

Las máquinas eléctricas están en toda la cadena del sistema eléctrico. Ya sea en la generación (principalmente usadas como generadores), el transporte (transformadores) o el consumo (por ejemplo, en las lavadoras de casa).Una máquina eléctrica es un dispositivo que transforma energía eléctrica en otro tipo de energía, o viceversa. Los tipos de energía en que se puede transformar la energía eléctrica son la energía cinética (máquinas rotatorias) o la energía potencial de los campos magnéticos (máquinas estáticas).

Las máquinas eléctricas estáticas son aquéllas que no tienen partes móviles, tales como los transformadores, que son dispositivos que cambian el nivel de tensión (voltaje) de la energía eléctrica en corriente alterna, es decir, estos equipos conservan el tipo de energía (eléctrica) entre su entrada y su salida, pero modifica sus propiedades. También se consideran máquinas eléctricas estáticas los inversores y los rectificadores, que son dispositivos encargados de transformar la energía eléctrica en corriente continua (DC) a corriente alterna (AC) y viceversa.

Las máquinas eléctricas rotatorias son aquéllas que transforman energía eléctrica en energía mecánica, en cuyo caso se dice que la máquina corresponde a un motor, o la energía mecánica en energía eléctrica, en cuyo caso se dice que la máquina corresponde a un generador. Todas las máquinas rotatorias tienen una parte móvil que se denomina rotor y una parte fija que se denomina estator. Al espacio de aire que existe entre la parte fija y móvil de la máquina eléctrica se le denomina entrehierro, por estar las otras dos partes constituidas de este material.

#### <span id="page-30-0"></span>3.10.1 GENERADOR

Transforma la energía mecánica en eléctrica. La acción se desarrolla por el movimiento de una bobina en un campo magnético, resultando una f.e.m. inducida que al aplicarla a un circuito externo produce una corriente que interacciona con el campo y desarrolla una fuerza mecánica que se opone al movimiento. En consecuencia, el generador necesita una energía mecánica de entrada para producir la energía eléctrica correspondiente.

#### <span id="page-30-1"></span>3.10.2 MOTOR

Transforma la energía eléctrica en mecánica. La acción se desarrolla introduciendo una corriente en la máquina por medio de una fuente externa, que interacciona con el campo produciendo un movimiento de la máquina; aparece entonces una f.e.m. inducida que se opone a la corriente y que por ello se denomina fuerza contraelectromotriz. En consecuencia, el motor necesita una energía eléctrica de entrada para producir la energía mecánica correspondiente.

## <span id="page-31-0"></span>3.10.3 MOTORES DC

El motor de corriente continua (motor DC) es una máquina que convierte la energía eléctrica en mecánica, provocando un movimiento rotatorio. El funcionamiento de todo motor se basa en la fuerza de Lorentz.

En un motor de corriente continua, se obtiene un campo magnético, o fuerza magnetomotriz (f.m.m.), a partir del campo generado por la corriente de excitación que circula en el embobinado inductor, situado en los distintos polos del estator. Este campo ser constante ya que se genera a partir de una fuente de corriente continua. (Adolf, 2015, p. 14)

El sentido de giro de un motor de corriente continua depende del sentido relativo de las corrientes circulantes por los devanados inductor e inducido. La inversión del sentido de giro del motor de corriente continua se consigue invirtiendo el sentido del campo magnético o de la corriente del inducido. Si se permuta la polaridad en ambos bobinados, el eje del motor gira en el mismo sentido. Los cambios de polaridad de los bobinados, tanto en el inductor como en el inducido se realizarán en la caja de bornes de la máquina, y además el ciclo combinado producido por el rotor produce la fuerza magnetomotriz.

Toda máquina cuyo movimiento sea generado por un motor (ya sea eléctrico, de explosión u otro) necesita que la velocidad de dicho motor se adapte a la velocidad necesaria para el buen funcionamiento de la máquina. Además de esta adaptación de velocidad, se deben contemplar otros factores como la potencia mecánica a transmitir, la potencia térmica, rendimientos mecánicos (estáticos y dinámicos).

Esta adaptación se realiza generalmente con uno o varios pares de engranajes que adaptan la velocidad y potencia mecánica montados en un cuerpo compacto denominado reductor de velocidad, aunque también se le denomina caja reductora.

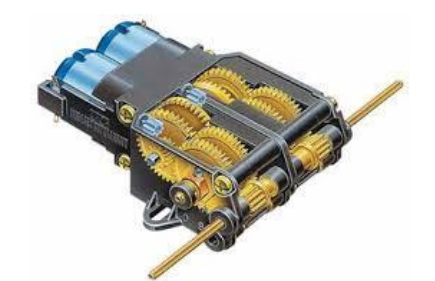

**Ilustración 11. Caja Reductora de Motor DC**

Fuente: (Dea, 2015)

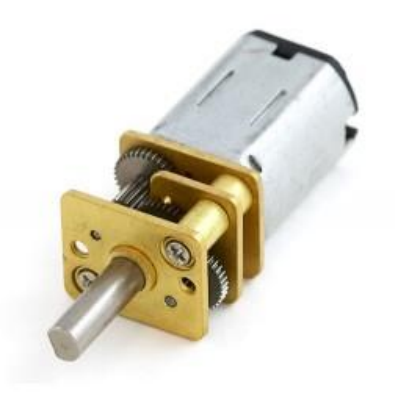

**Ilustración 12. Motor DC**

÷p.

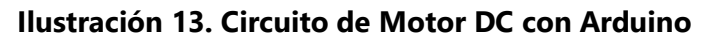

Fuente:(Dea, 2015)

Fuente:(Dea, 2015)

#### <span id="page-33-0"></span>3.10.4 TRANSFORMADOR

Transforma una energía eléctrica de entrada (de c.a.) con determinadas magnitudes de tensión y corriente en otra energía eléctrica de salida (de c.a.) con magnitudes diferentes.

Son máquinas estáticas, n = 0, constituidas por dos devanados, inductor e inducido. El devanado inductor se conecta a una fuente de c.a. de frecuencia  $f_1$  y se denomina primario. El devanado inducido tiene una frecuencia  $f_2 = f_1 y$  entrega energía eléctrica a un circuito exterior por medio de conexiones fijas ( $f_L = f_2$ ); este arrollamiento inducido recibe el nombre de secundario. Para aumentar la inducción magnética del sistema y mejorar el acoplamiento entre ambos devanados, éstos van arrollados sobre un núcleo cerrado común, constituido por un apilamiento de chapas magnéticas de acero al silicio.

#### <span id="page-33-1"></span>**3.11 PROTOTIPO**

Un Prototipo es un objeto que sirve como referencia para futuros modelos en una misma cadena de producción. Un Prototipo es el primer dispositivo que se fabrica y del que se toman las ideas más relevantes para la construcción de otros diseños y representa todas las ideas en cuanto a diseño, soporte y tecnología que se les puedan ocurrir a sus creadores.

Kalpakjian & Schmid (2014) Menciona que un prototipo es el primer ejemplar físico de un elemento ya sea individual o un artículo terminado. Los prototipos nos permiten analizar posibles mejoras o modificaciones al diseño, componentes, materiales y métodos de trabajo iniciales. El prototipado rápido se ha vuelto una tecnología fundamental y de constante evolución. Actualmente un diseñador puede diseñar prototipos de manera rápida y económica, utilizando tecnologías especiales como los softwares de diseño CAD/CAM, partiendo de materiales no necesariamente metálicos como el plástico y los cerámicos.

Los prototipos son una representación limitada de un producto, permite a las partes probarlo en situaciones reales o explorar su uso, creando así un proceso de diseño de iteración que genera calidad. Un prototipo puede ser cualquier cosa, desde un trozo de papel con sencillos dibujos a un complejo software.

En VFI para implementar un proyecto se trabaja primero con prototipos porque son útiles para comunicar, discutir y definir ideas entre los diseñadores y las partes responsables. Los prototipos apoyan la evaluación de productos, clarifican requisitos de usuario y definen alternativas. Existen prototipos de baja fidelidad que utilizan materiales distintos al del producto final, son baratos, simples y fáciles de producir. Estos son particularmente útiles en las fases iniciales del desarrollo, durante el diseño conceptual. También existen prototipos de alta fidelidad que son aquellos que se parecen al producto final y utiliza sus mismos materiales.

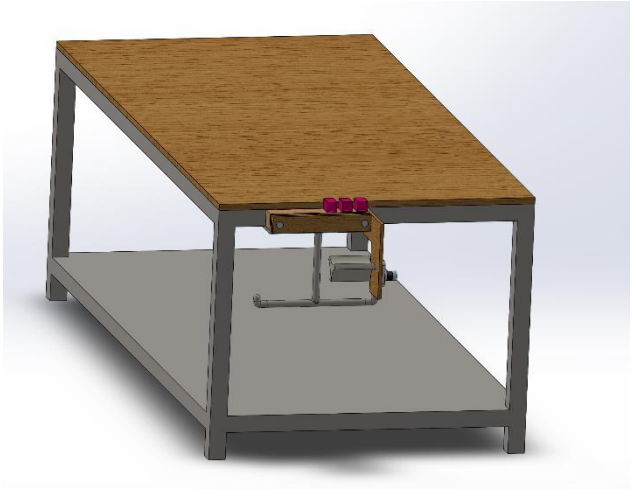

**Ilustración 14. Ejemplo de Prototipo**

Fuente: Propia

## <span id="page-35-0"></span>**3.12 SOLIDWORKS**

SolidWorks es un programa de diseño mecánico en 3D con el que se puede crear geometría 3D usando solidos paramétricos, la aplicación está enfocada a diseño de producto, diseño mecánico, ensambles, y dibujos para taller. SolidWorks diseña de forma que va dejando un historial de operaciones para que puedas hacer referencia a ellas en cualquier momento.

Un sistema CAD es esencialmente un programa de ordenador que sirve para la creación, edición, análisis y visualización de modelos tridimensionales. Estos programas no solamente sirven para hacer visualizaciones en tres dimensiones de los objetos a fabricar, sino que además son capaces de hacer simulaciones. (Jorquera Ortega, 2017, p. 6)

SolidWorks tiene soluciones para industrias de plásticos, lamina delgada, eléctrica, simulación y análisis por elementos finitos, el programa incluye un módulo inteligente de detección de errores de diseño y módulos para diseño sustentable. Como herramienta de diseño 3D es fácil de usar, acompaña al ingeniero mecánico y el diseñador industrial en su desempeño diario.

Con SolidWorks puedes diseñar piezas mecánicas en 3D, evaluar ensambles de varias piezas y producir dibujos de fabricación para el taller, además se puede manejar los datos de diseño en su sistema de administración PDM y llevar un control de las versiones de dibujos.

Al diseñar puedes evaluar el impacto ambiental del diseño, simular virtualmente las condiciones y análisis del diseño en situaciones reales y optimizar su desempeño. El programa está basado en un motor de modelado de sólidos y también contiene comandos de creación, edición de superficies complejas, además es asociativo entre los modelos 3D y sus dibujos.

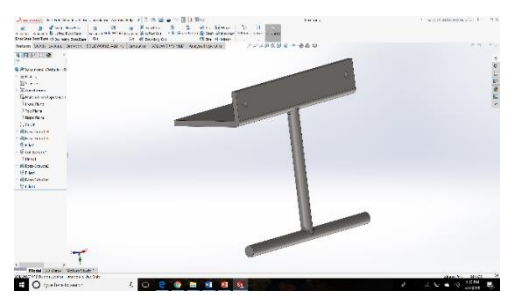

**Ilustración 15. Interfaz de SolidWorks**

Fuente: Propia
### **3.13 CALIDAD EN LA PRODUCCIÓN**

Asegurar la calidad en los procesos de producción de una organización es fundamental para evitar un producto final defectuoso. El Departamento de Calidad de una empresa es el encargado de controlar y asegurar la calidad de los productos finales de una organización a través de los procesos de producción de esta. Con frecuencia se utilizan técnicas como el control estadístico de procesos. La calidad se define en la norma ISO 9000 como "el grado en el que un conjunto de características inherentes cumple con los requisitos".

#### Ángel Maldonado (2011) Afirma:

La gestión por procesos implica el control de los procesos, es decir, que seamos capaces de predecir el resultado de los procesos que estamos llevando a cabo, y, por ende, podamos asegurar la calidad de lo que realizamos a nuestros clientes, en nuestro caso de la empresa, bien sean alumnos, personal docente e investigador o el personal de administración y servicios. (p. 3)

La calidad no debe ofrecerse única y exclusivamente en los productos finales, sino que debe estar presente a lo largo de todo el proceso de producción, incluyendo la fabricación. Es cometido del Departamento de Calidad de cada organización el aseguramiento de la calidad como parte de la gestión de la calidad orientada a proporcionar confianza en que se cumplirán los requisitos de calidad y resultando clave para asegurar la eficiencia de la producción. Es decir, le corresponde a este departamento controlar y supervisar la calidad a lo largo de todo el proceso de producción que tenga lugar en una organización.

"Los productos con menos ingeniería fracasarán en el mercado debido a que nos satisfarán las necesidades del cliente. Los que tengan ingeniería excesiva, es decir aquellos que excedan los requerimientos del cliente, quizás no encuentren un mercado rentable" (Evans & Lindsay, 2014, p. 20).

Hoy en día, apostar por la calidad es una filosofía que pretende, mediante la consecución de la satisfacción equilibrada de las necesidades y expectativas de todas las partes interesadas, el éxito a largo plazo de una organización. Se ha conseguido que la calidad camine en la misma dirección de la organización, y en consonancia con los objetivos de esta (rentabilidad, crecimiento y seguridad).

Con la implementación de la ingeniería en VFI se espera conseguir un aumento considerable de la producción anual de docenas de producto, este proyecto debe permitir que la calidad del proceso sea mejor de manera significativa. una calidad en los procesos de producción más alta genera ventajas a la organización como un menor despilfarro, menos repeticiones, menos rechazos, menos reclamaciones y menos devoluciones, lo que se traduce en costes más bajos y en una productividad más alta.

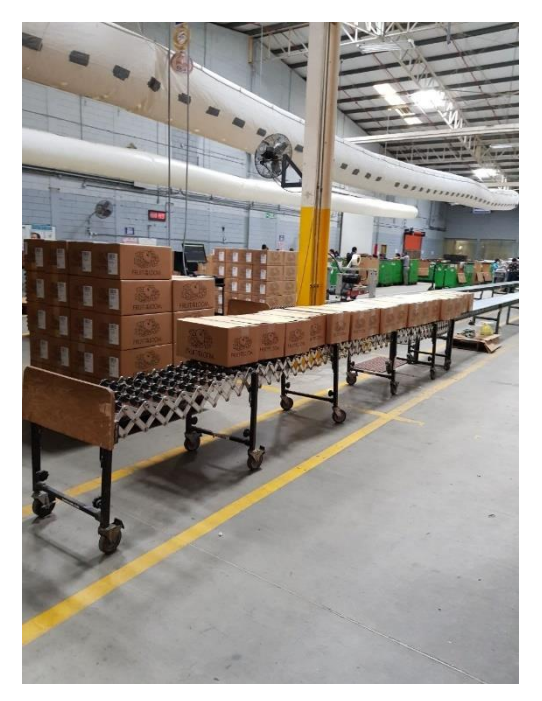

**Ilustración 16. Kanban de Producción, VFI de Honduras**

### **3.14 ROI (RETORNO DE INVERSIÓN)**

El índice de retorno sobre la inversión (ROI por sus siglas en inglés) es un indicador financiero que mide la rentabilidad de una inversión, es decir, la relación que existe entre la utilidad neta o la ganancia obtenida, y la inversión.

Principalmente el ROI se utiliza al momento de evaluar un proyecto de inversión: si el ROI es positivo significa que el proyecto es rentable (mientras mayor sea el ROI, un mayor porcentaje del capital se va a recuperar al ser invertido en el proyecto). Pero si el ROI es menor o igual que cero, significa que el proyecto o futuro negocio no es rentable (viable), pues en caso de ponerse a marchar se perdería dinero invertido.

Asimismo, el ROI nos permite comparar diferentes proyectos de inversión: aquél que tenga un mayor ROI será el más rentable y, por tanto, el más atractivo.

### Alvarado Verdín (2016) Afirma:

La ingeniería de costos genera las estimaciones de todo aquello que fundamente la formulación de presupuestos mediante procesos de análisis y toma de decisiones, siendo sus componentes básicos las funciones administrativas de planeación y el control. Esta disciplina permite a ingenieros, auditores, supervisores y administradores de proyectos contar con los criterios para la realización de análisis económico-financieros que expongan la factibilidad y rentabilidad de un proyecto o negocio. (p. 4)

En VFI no se aprueba un proyecto o la compra de materiales para un prototipo mientras el encargado del proyecto no demuestre su viabilidad, por eso como encargado del proyecto es mi tarea demostrar su viabilidad mediante el cálculo del retorno de inversión, para estimar en cuanto tiempo la empresa recuperara su inversión.

Finalmente, debo señalar que el ROI, debido sobre todo a su simplicidad, es uno de los principales indicadores utilizados en la evaluación de un proyecto de inversión; sin embargo, debemos tener en cuenta que este indicador no toma en cuenta el valor del dinero en el tiempo, por lo que, al momento de evaluar un proyecto, siempre es recomendable utilizarlo junto a otros indicadores financieros tales como el VAN y el TIR.

# **IV. METODOLOGÍA**

Es importante dejar establecido que por variable entendemos la característica de algún fenómeno que es susceptible de medición y que puede modificarse o tomar diferentes valores, no solo numéricos sino también cualitativos. Existen según el concepto anterior variables cuantitativas y variables cualitativas. Ahora bien, los valores los valores que pueden asumir las variables normalmente son series ordenadas de posibilidades, esto por supuesto se puede apreciar mejor en las variables cuantitativas o que admiten escala numérica. (Muñoz Rocha, 2016, pp. 159–160)

## **4.1 VARIABLES DEPENDIENTES**

Una variable dependiente representa una cantidad cuyo valor depende de cómo se modifica la variable independiente. Las variables dependientes son:

- SAM.
- Retorno de inversión.
- Consumo eléctrico.

Las demás variables analizadas afectan directamente estas variables dependientes, que son fundamentales para determinar la viabilidad del proyecto.

## **4.2 VARIABLES INDEPENDIENTES**

Una variable independiente es una variable que representa una cantidad que se modifica en un experimento. Las variables independientes son el centro del experimento y son aisladas y manipuladas por el investigador. Las variables con un impacto directo en las variables dependientes en este proyecto son:

- Cantidad de movimientos realizados por el asociado.
- Tiempo de ejecución por movimiento.
- Horas de Trabajo.
- Amperaje de fuente.
- Voltaje de Fuente
- Pago de asociado de acuerdo con la eficiencia de trabajo.

## **4.3 ENFOQUE Y MÉTODO**

Figueroa Montaño, Ramírez Sánchez, & Alcalá Gutiérrez (2014) Afirman:

El método científico se entiende como el estudio sistemático, controlado, empírico y crítico de proposiciones hipotéticas referentes a presuntas relaciones entre varios fenómenos. Es un procedimiento aplicado en las ciencias, que inicia con la observación y posee las siguientes características: es factico, hace trascender los hechos, es verificable, autocorrectivo y objetivo. (p. 5)

### Pimienta Prieto & De la Orden Hoz (2012) Afirman:

Los enfoques, métodos generales y estrategias de investigación pueden clasificarse en dos modelos con diferentes características según su propósito: modelos cualitativos y modelos cuantitativos. (…) Hasta hace poco tiempo ambos modelos fueron considerados incompatibles, pero en la última década han intentado integrarse en los llamados modelos mixtos. (p. 67)

Uno de los pasos más importantes y decisivos de la investigación es la elección del método o camino que llevara a obtener de la investigación resultados validos que respondan a los objetivos inicialmente planteados. De esta decisión dependerá la forma de trabajo, la adquisición de la información, los análisis que se practiquen y por consiguiente el tipo de resultados que se obtengan; la selección del proceso de investigación guía todo el proceso investigativo y con base en él se logra el objetivo de toda investigación.

Dentro de la realización del proyecto se utilizó el método mixto, contando con características de ambos enfoques:

- Enfoque Cuantitativo. Bajo la perspectiva cuantitativa, la recolección de datos es equivalente a medir. Mediante el estudio de los movimientos realizados por el asociado se determinará cuantos movimientos se podrían lograr reducir con el proyecto.
- Enfoque Cualitativo. Este enfoque es propio de las ciencias sociales y contrasta de manera especial con la investigación científica tradicional, cuantitativa. El ingeniero de procesos se involucra en totalidad en el proyecto al ser ella quien ha diseñado los procesos de trabajo actuales y conoce las normativas y estándares de los procesos de la compañía, también determina o limita que tan invasivo puede ser el proyecto en el proceso.

# **4.4 CRONOGRAMA DE ACTIVIDADES.**

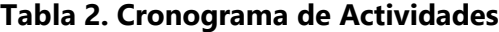

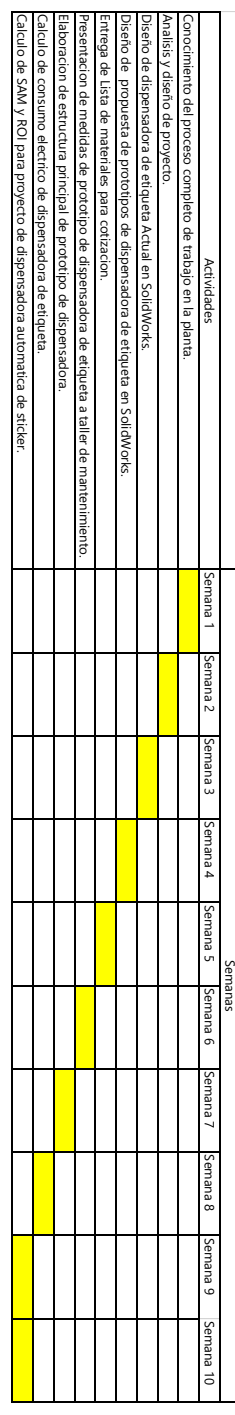

# **V. ANÁLISIS Y RESULTADOS**

## **5.1 ANÁLISIS DE PROCESO ACTUAL**

Junto al ingeniero de procesos de la planta VFI de Honduras se analizó el método actual de la operación de pegado de etiqueta, se delimitaron las siguientes condiciones para la propuesta de posibles prototipos para la automatización de la operación:

- El sistema no debe estar colocado sobre la mesa de trabajo, debido a que se necesita todo el espacio por completo de la superficie superior de la mesa para realizar la operación.
- La etiqueta debe salir del sistema con la superficie con adhesivo hacia arriba y el lado izquierdo del código de barra debe salir primero, esto para no alterar el giro de la muñeca del operario cuando haga el pegado de la etiqueta de acuerdo con los estándares de pegado de etiqueta solicitado por los clientes.
- El controlador del sistema debe ser muy económico.

Se presenta a continuación el diseño actual del mecanismo utilizado para desprender la etiqueta

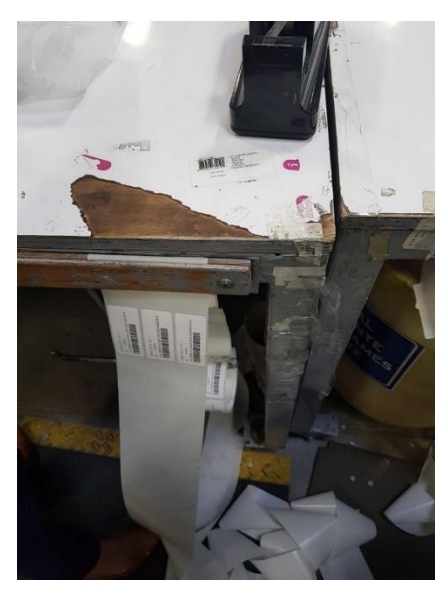

**Ilustración 17. Mecanismo Actual para Dispensar Etiqueta**

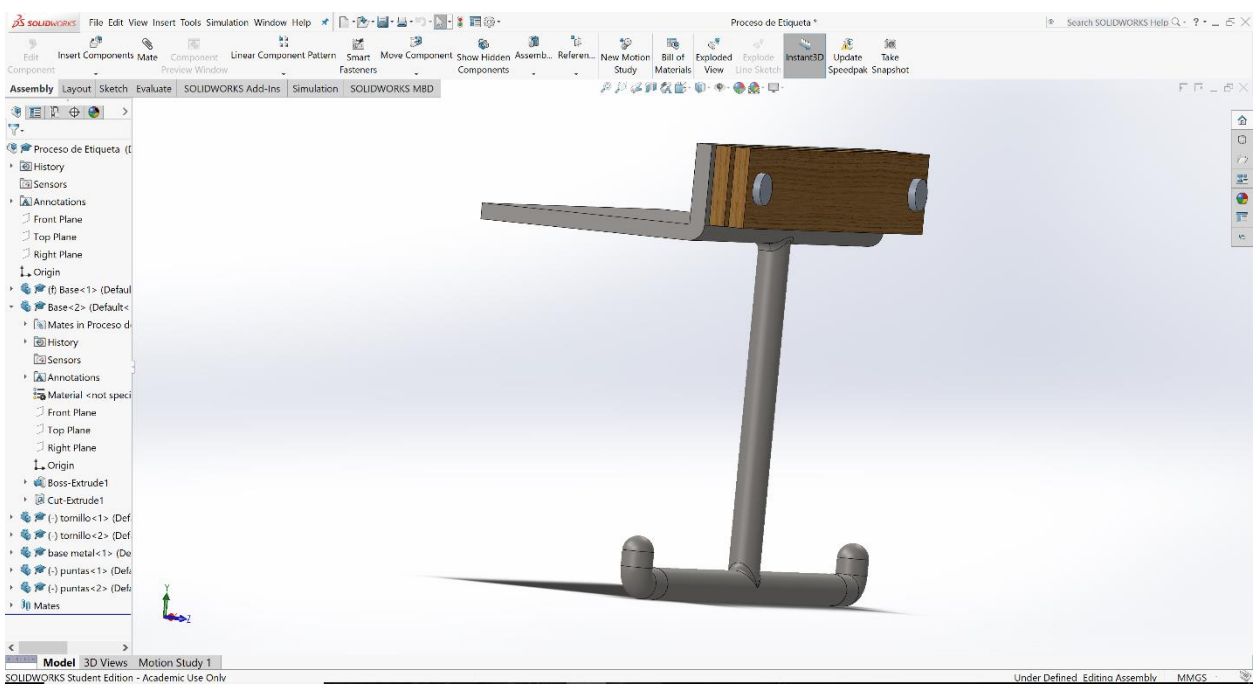

Se diseñó en SolidWorks el mecanismo actual para realizar una comparación del antes y después.

**Ilustración 18. Vista de Mecanismo Actual para Dispensar Etiqueta**

Fuente: Propia

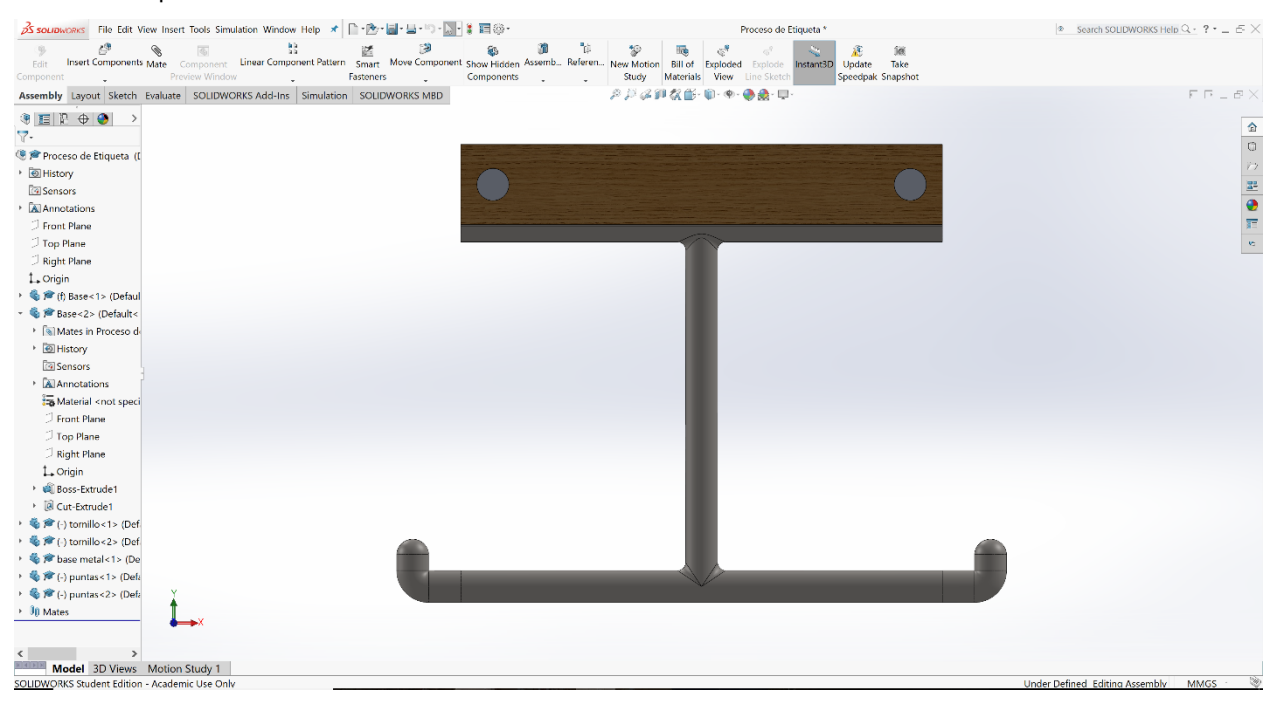

**Ilustración 19. Vista frontal de Mecanismo Actual para Dispensar Etiqueta**

## **5.2 DISEÑOS PROPUESTOS**

Considerando las premisas antes mencionadas, se entendió que las propuestas de diseño que se debían presentar debían ser capaces de acoplarse al extremo lateral de la mesa o la superficie inferior de la mesa.

Como método para jalar el rollo de etiqueta de manera automática se consideró la inclusión de un pequeño motor, que se active con la señal enviada por el microcontrolador. Para activar esta señal se consideró utilizar sensores infrarrojos para la detección de obstáculos, para detectar la presencia o no presencia de etiqueta lista para ser desprendida. Se presentaron dos propuestas al gerente de procesos de la planta VFI de Honduras, el ingeniero Carlos Muñoz.

## 5.2.1 PROPUESTA 1

El diseño Propuesto numero 1 consiste en un sistema que podrá ser acoplado al extremo lateral de la mesa de trabajo y todo su cuerpo ira debajo de la mesa. El sistema propuesto no invade el espacio del operario, esto permitirá al operario trabajar de la misma manera que lo hace actualmente, pero con la ventaja que ya no tendrá que realizar los movimientos necesarios para obtener y desprender la etiqueta. Lo sensores serian posicionados de manera horizontal de manera que el LED emisor pueda emitir la luz infrarroja y esta pueda rebotar en la etiqueta, que sería expulsada de manera horizontal por el sistema a 4 cm de los sensores, y así su rango de detección de 2 a 40 cm sería el adecuado para la detección de la presencia o no presencia de la etiqueta. El motor girara en el sentido de las manecillas del reloj para extraer la etiqueta en la posición adecuada de acuerdo con las especificaciones definidas.

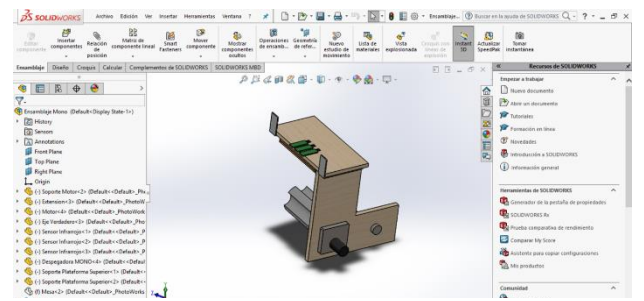

**Ilustración 20. Vista de Mecanismo Propuesto 1 para Dispensar Etiqueta**

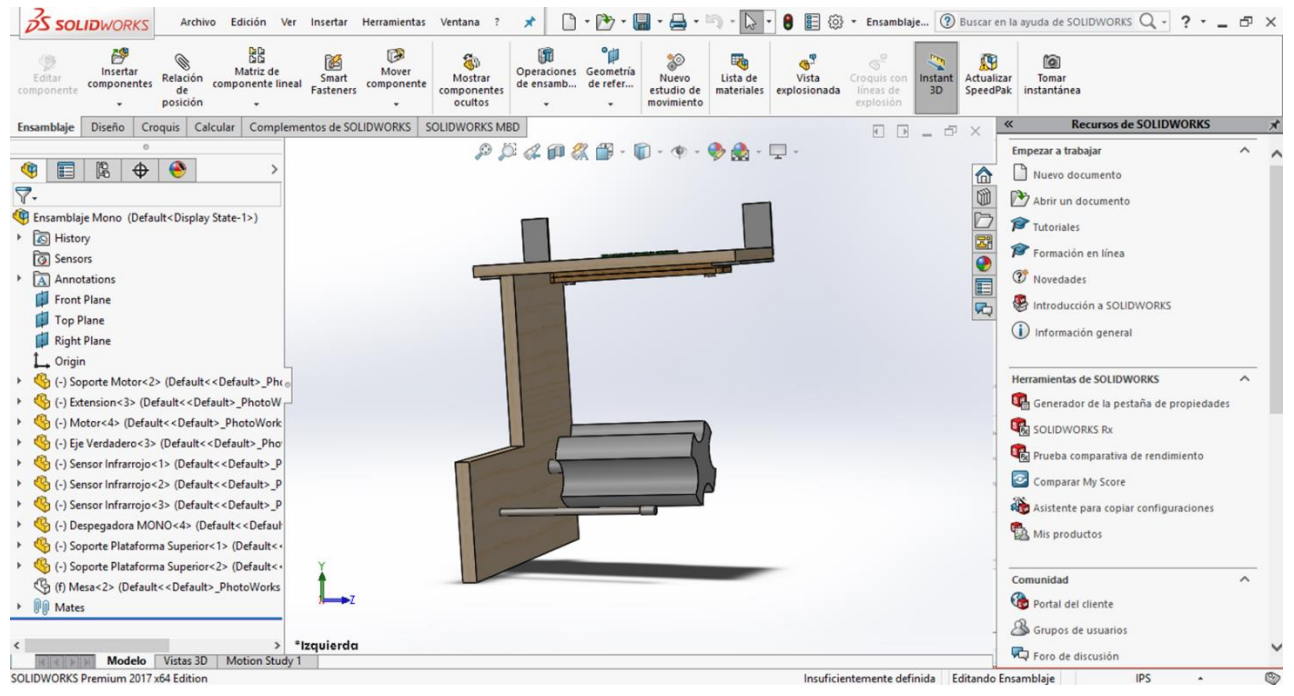

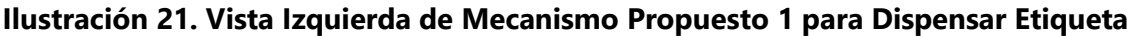

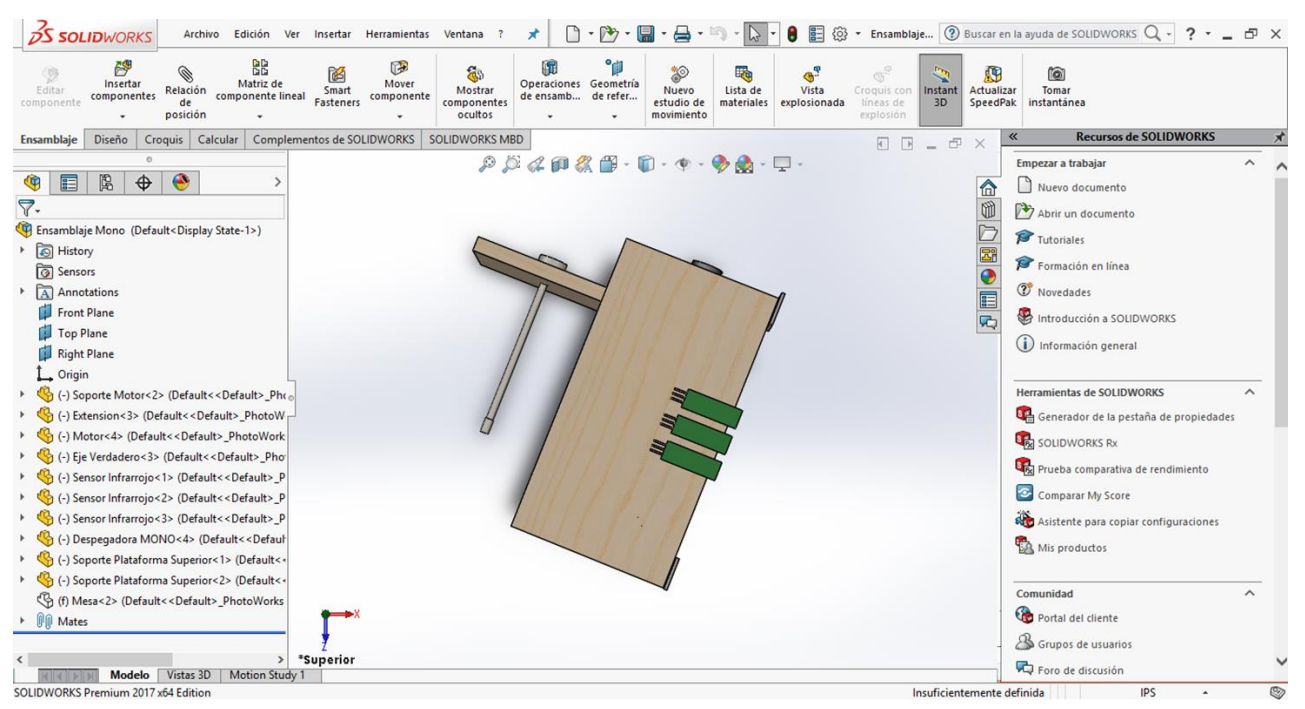

**Ilustración 22. Vista Superior de Mecanismo Propuesto 1 para Dispensar Etiqueta**

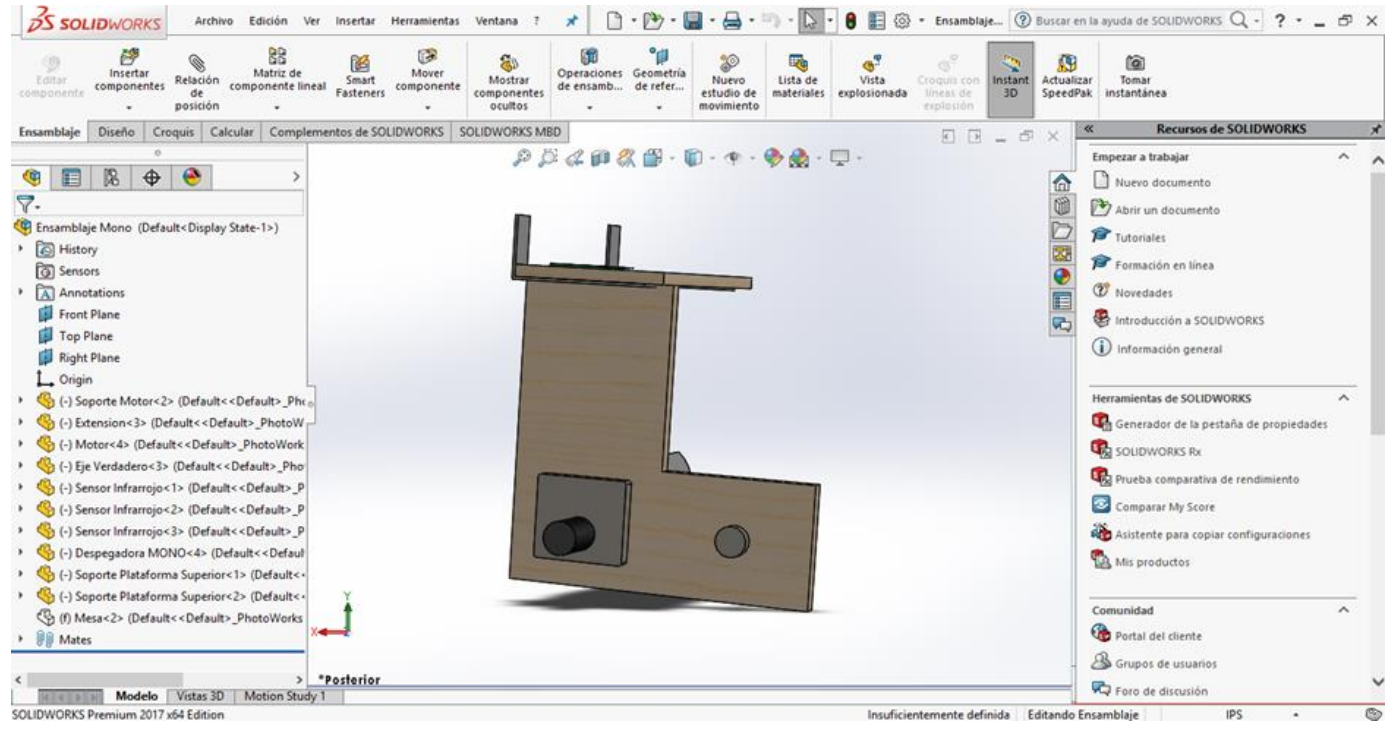

**Ilustración 23. Vista Posterior de Mecanismo Propuesto 1 para Dispensar Etiqueta**

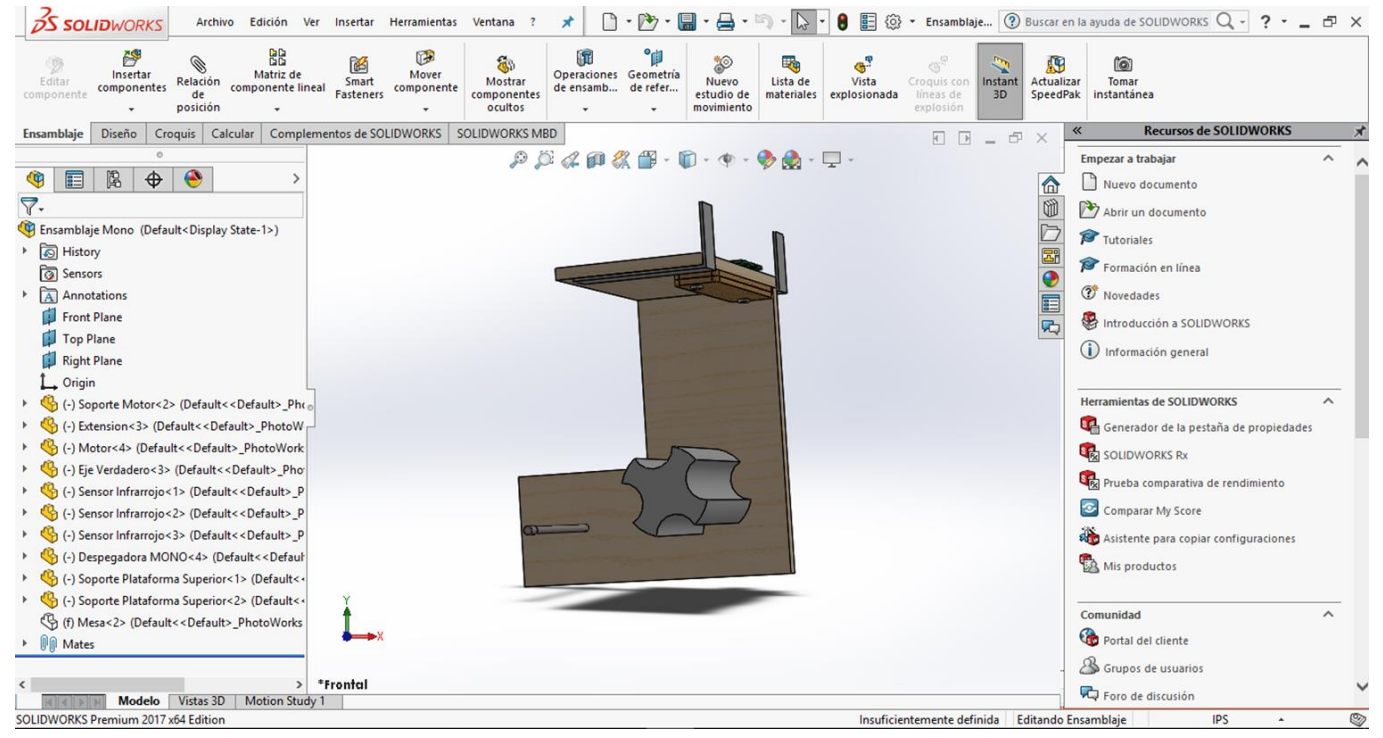

**Ilustración 24. Vista Frontal de Mecanismo Propuesto 1 para Dispensar Etiqueta**

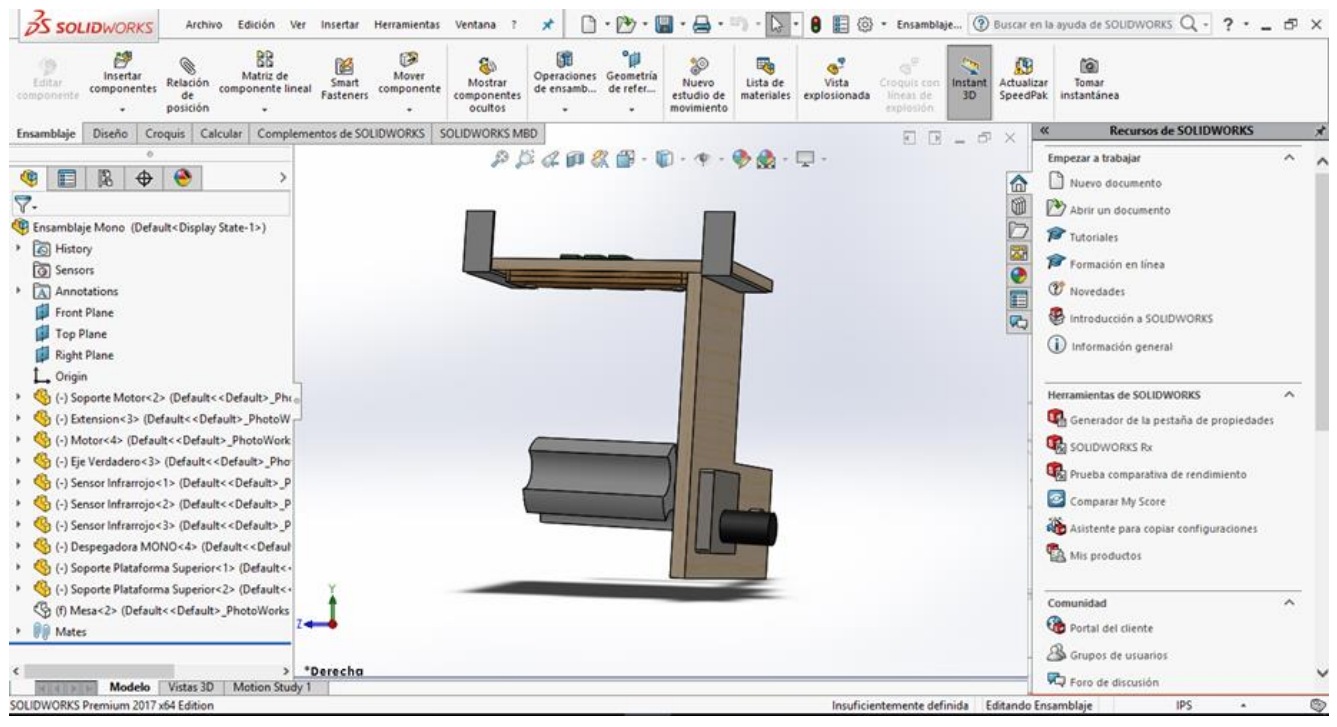

**Ilustración 25. Vista Derecha de Mecanismo Propuesto 1 para Dispensar Etiqueta**

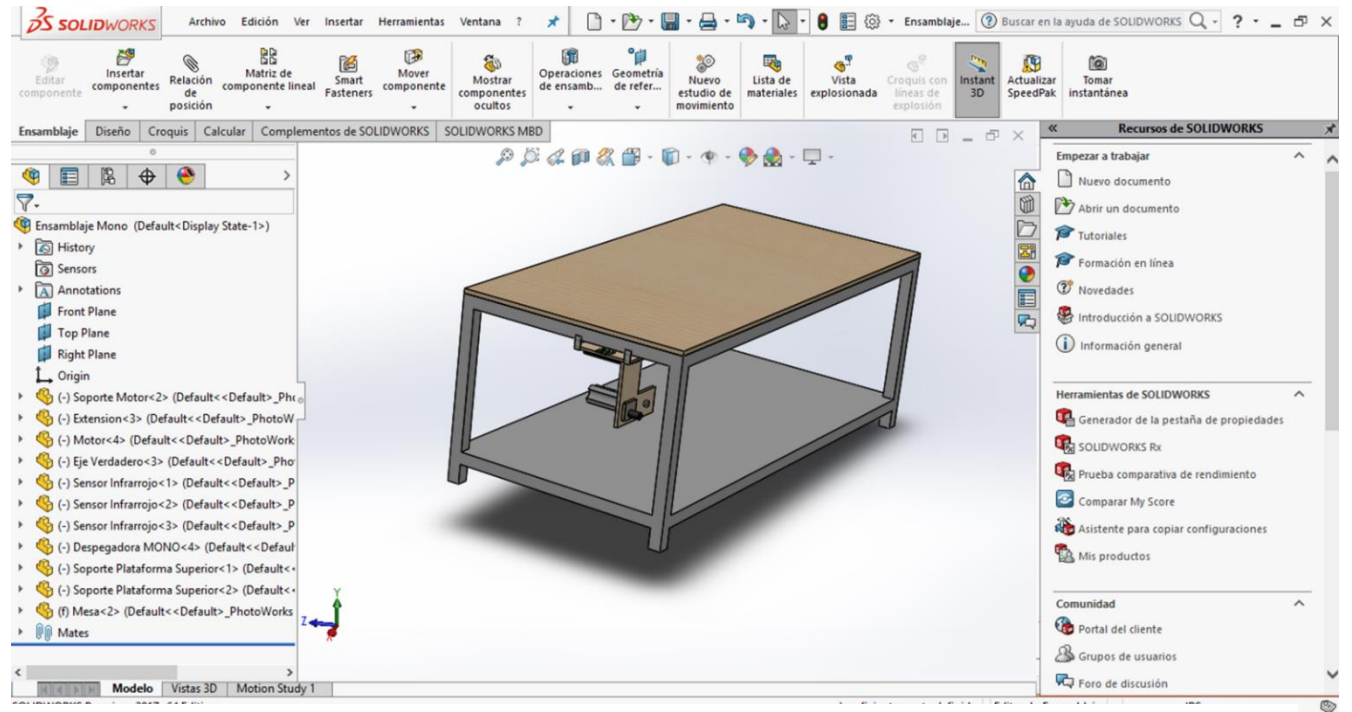

**Ilustración 26. Vista Completa de Mecanismo Propuesto 1 para Dispensar Etiqueta**

Fuente: Propia

**42**

### 5.2.2 PROPUESTA 2

El diseño propuesto numero 2 consiste en un sistema con la intención de ser acoplado sobre el mecanismo utilizado actualmente en la planta. Este diseño invade el espacio entre el operario y la mesa, debido a que para poder expulsar la etiqueta de manera vertical el motor debe estar en la parte frontal del sistema. El sistema estaría siempre acoplado al extremo lateral de la mesa. Los sensores serian posicionados de manera horizontal sobre un acople para no invadir el espacio de trabajo en la mesa, posicionados el emisor y receptor infrarrojo a 3 cm de la posición donde la etiqueta será expulsada de manera vertical para que el rango de detección de 2 a 40 cm sea eficiente. El motor girara en el sentido de las manecillas del reloj para extraer la etiqueta en la posición adecuada de acuerdo con las especificaciones definidas.

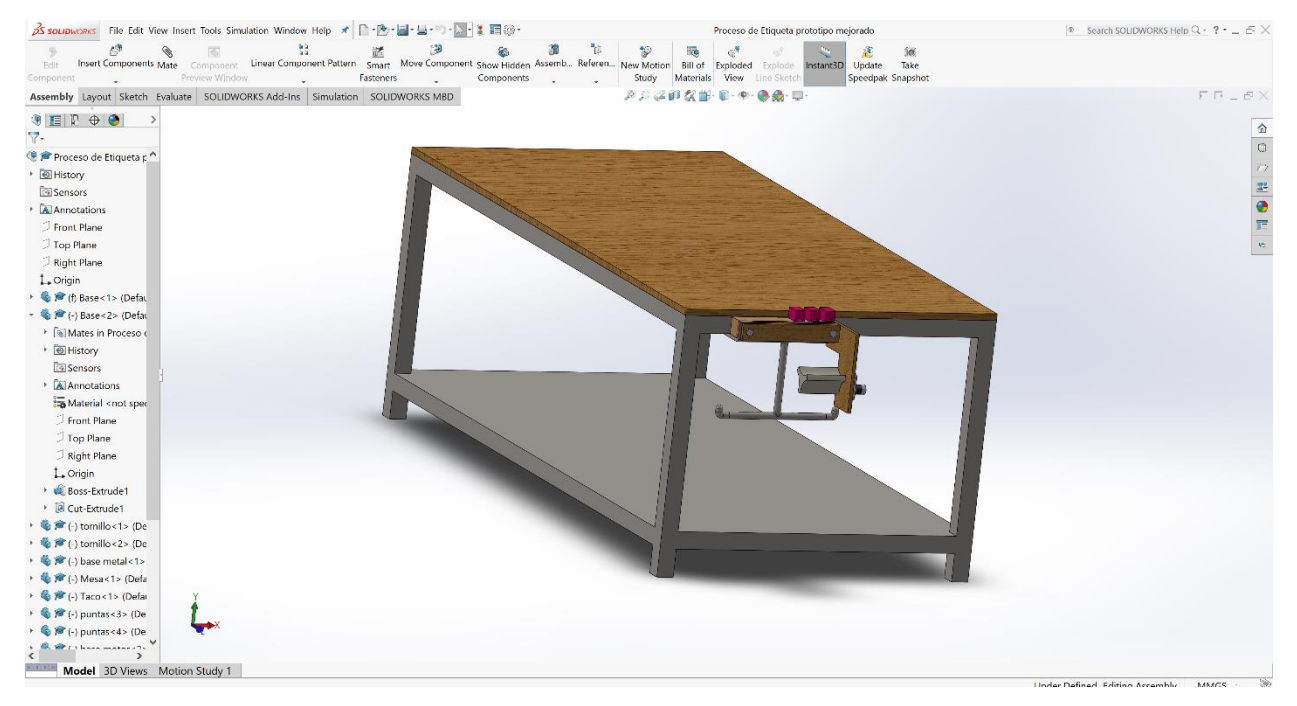

**Ilustración 27. Vista completa de Mecanismo Propuesto 2 para Dispensar Etiqueta**

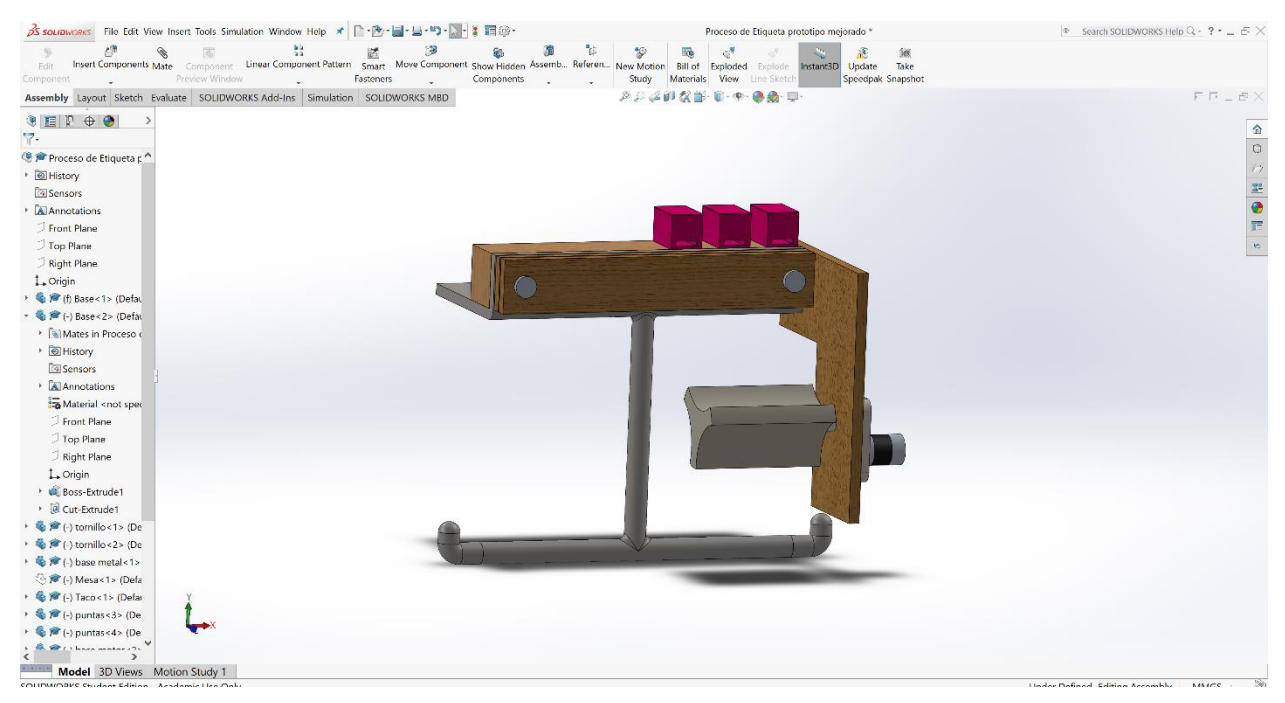

**Ilustración 28. Vista de Mecanismo Propuesto 2 para Dispensar Etiqueta**

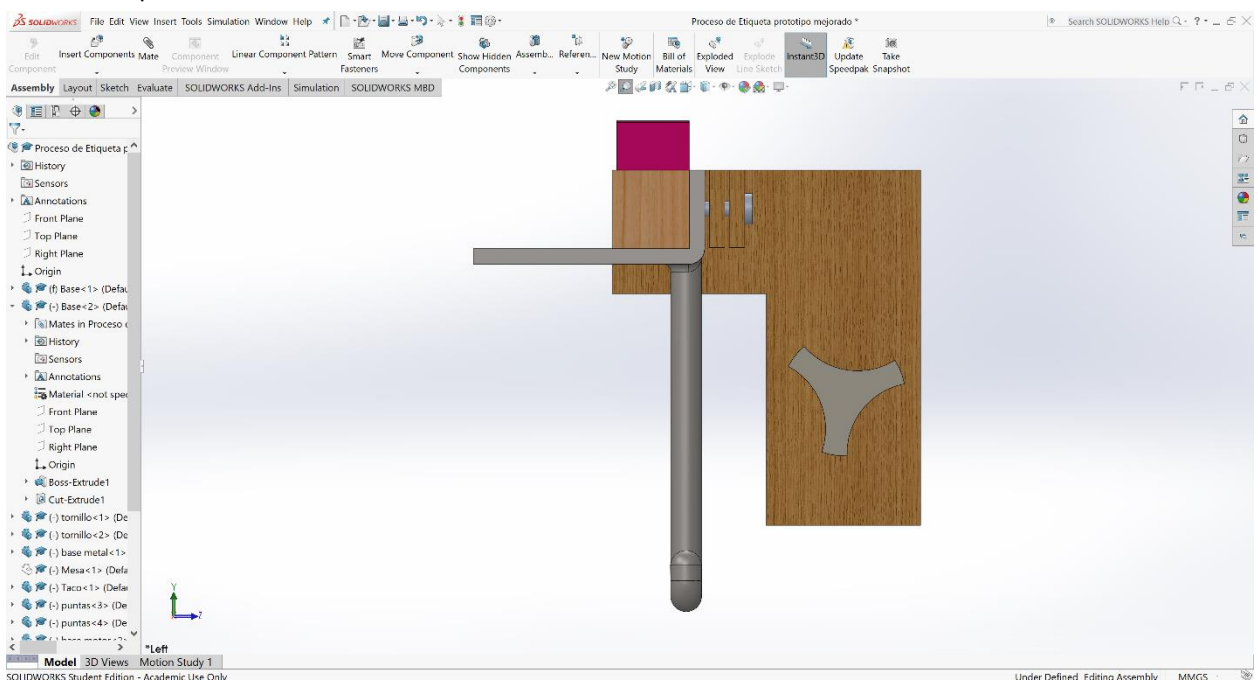

**Ilustración 29. Vista Izquierda de Mecanismo Propuesto 2 para Dispensar Etiqueta**

| As sourchworks File Edit View Insert Tools Simulation Window Help オトトル·国·巴·ワ·ミ· 】目的·                                                                                                    |                                                 | Proceso de Etiqueta prototipo mejorado *                                                                                                    | $\triangleright$ Search SOLIDWORKS Help $Q \cdot ? \cdot \_$ $\in$ $\times$ |
|----------------------------------------------------------------------------------------------------|-------------------------------------------------|----------------------------------------------------------------------------------------------------|-----------------------------------------------------------------------------|
| $\mathcal{E}^{\mathfrak{B}}$<br>陟<br>譢<br>亊<br>Component Linear Component Pattern Smart Move Component Show Hidden Assemb Referen New Motion<br>Insert Components Mate<br>Edit<br>Preview Window<br>Fasteners<br>Component | 'n<br>$\mathcal{D}$<br>氫<br>Components<br>Study | 丽<br>$e^{\theta}$<br>ím.<br>竈<br>Update<br>Take<br>Bill of Exploded<br>Instant3D<br>Exploide<br>Materials View<br>Speedpak Snapshot<br>Line Sketch |                                                                             |
| Assembly Layout Sketch Evaluate SOLIDWORKS Add-Ins Simulation SOLIDWORKS MBD                                                                                                    |                                                 | PDは自な部 B·中 ●島 申                                                                                                    | $FT - EX$                                                                   |
| $\bullet \blacksquare \mathbb{P} \bullet \bullet$                                                                                                    |                                                 |                                                                                                    |                                                                             |
| $\nabla$ .                                                                                                    |                                                 |                                                                                                    | 金口沙里●言。                                                                     |
| <sup>(8</sup> <sup>n</sup> Proceso de Etiqueta p <sup>^</sup>                                                                                                    |                                                 |                                                                                                    |                                                                             |
| · O History                                                                                                    |                                                 |                                                                                                    |                                                                             |
| <b>Sensors</b>                                                                                                    |                                                 |                                                                                                    |                                                                             |
| · AllAnnotations                                                                                                    |                                                 |                                                                                                    |                                                                             |
| Front Plane                                                                                                    |                                                 |                                                                                                    |                                                                             |
| J Top Plane                                                                                                    |                                                 |                                                                                                    |                                                                             |
| Right Plane                                                                                                    |                                                 |                                                                                                    |                                                                             |
| 1. Origin                                                                                                    |                                                 |                                                                                                    |                                                                             |
| > 卷 # (f) Base<1> (Defau                                                                                                    |                                                 |                                                                                                    |                                                                             |
| - @ pr (-) Base<2> (Defat                                                                                                    |                                                 |                                                                                                    |                                                                             |
| In Mates in Proceso                                                                                                    |                                                 |                                                                                                    |                                                                             |
| ▶ <b><i>I</i></b> History                                                                                                    |                                                 |                                                                                                    |                                                                             |
| <b>Sensors</b>                                                                                                    |                                                 |                                                                                                    |                                                                             |
| · Al Annotations                                                                                                    |                                                 |                                                                                                    |                                                                             |
| Material <not spec<="" td=""><td></td><td></td><td></td></not>                                                                                                    |                                                 |                                                                                                    |                                                                             |
| <b>J</b> Front Plane                                                                                                    |                                                 |                                                                                                    |                                                                             |
| J Top Plane                                                                                                    |                                                 |                                                                                                    |                                                                             |
| Right Plane                                                                                                    |                                                 |                                                                                                    |                                                                             |
| $L$ -Origin                                                                                                    |                                                 |                                                                                                    |                                                                             |
| Boss-Extrude1                                                                                                    |                                                 |                                                                                                    |                                                                             |
| ▶ <i>a</i> Cut-Extrude1                                                                                                    |                                                 |                                                                                                    |                                                                             |
| 卷 f (-) tomillo<1> (De<br>· 卷声(-) tomillo<2> (De                                                                                                    |                                                 |                                                                                                    |                                                                             |
| · 卷 彦 (-) base metal <1>                                                                                                    |                                                 |                                                                                                    |                                                                             |
| (-) Mesa<1> (Defa                                                                                                    |                                                 |                                                                                                    |                                                                             |
| 卷 度 (-) Taco<1> (Defai)                                                                                                    |                                                 |                                                                                                    |                                                                             |
| ● 声 (-) puntas<3> (De                                                                                                    |                                                 |                                                                                                    |                                                                             |
| ● P (-) puntas<4> (De                                                                                                    |                                                 |                                                                                                    |                                                                             |
| <b>NAMA MARRANA 75</b>                                                                                                    |                                                 |                                                                                                    |                                                                             |
| $\rightarrow$<br>"Right<br>Model 3D Views Motion Study 1                                                                                                    |                                                 |                                                                                                    |                                                                             |
| SOUDMORKS Student Edition - Academic Use Only                                                                                                    |                                                 |                                                                                                    | Under Defined Edition Accembly MAACS                                        |

**Ilustración 30. Vista Derecha de Mecanismo Propuesto 2 para Dispensar Etiqueta**

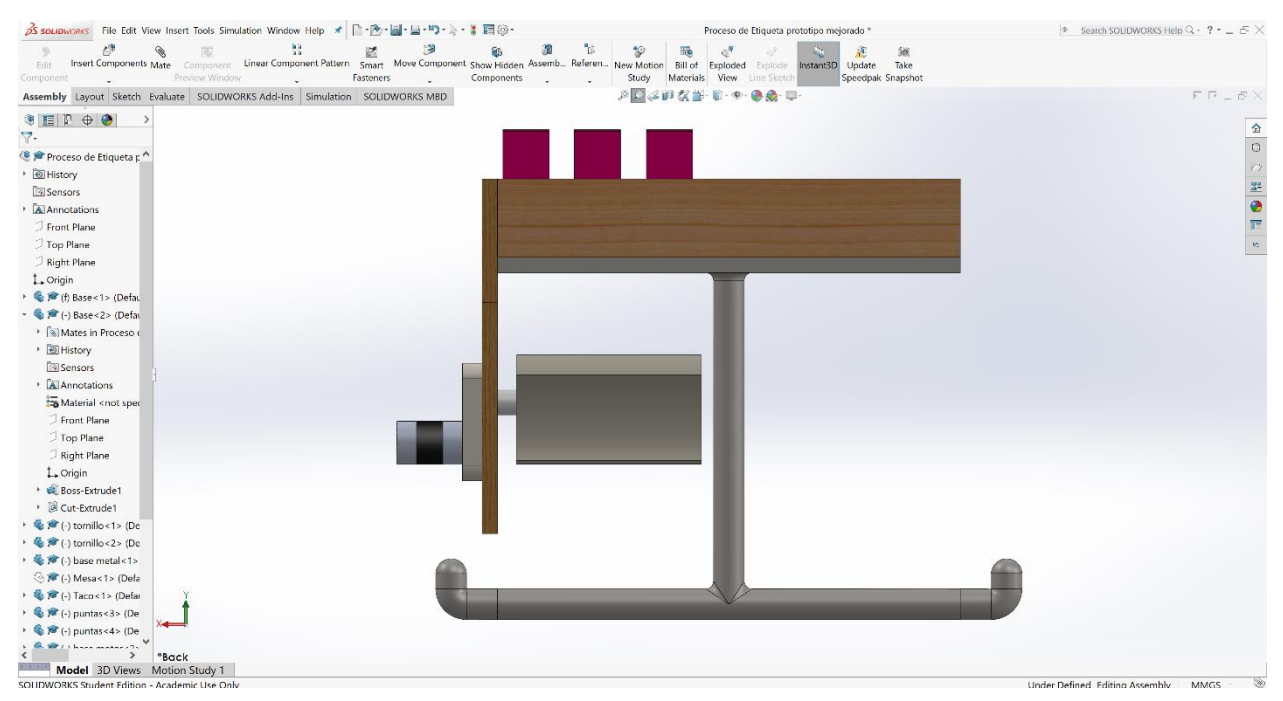

**Ilustración 31. Vista Trasera de Mecanismo Propuesto 2 para Dispensar Etiqueta**

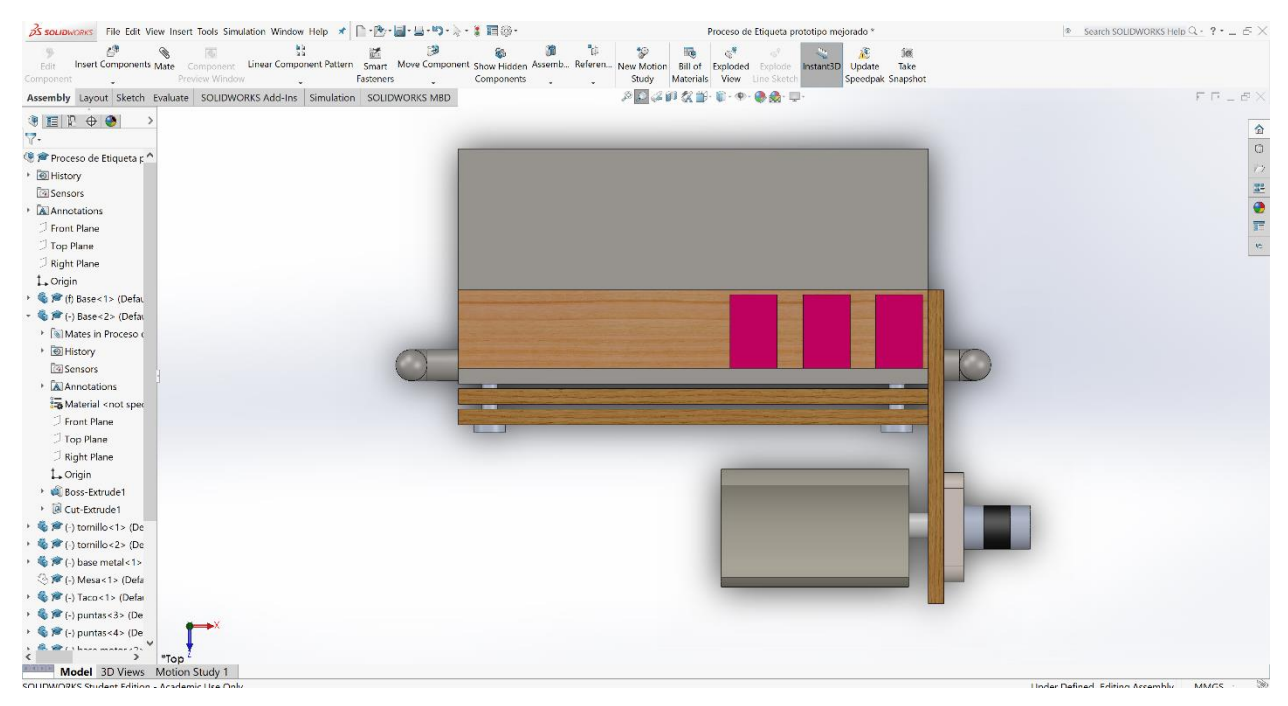

**Ilustración 32. Vista Superior de Mecanismo Propuesto 2 para Dispensar Etiqueta**

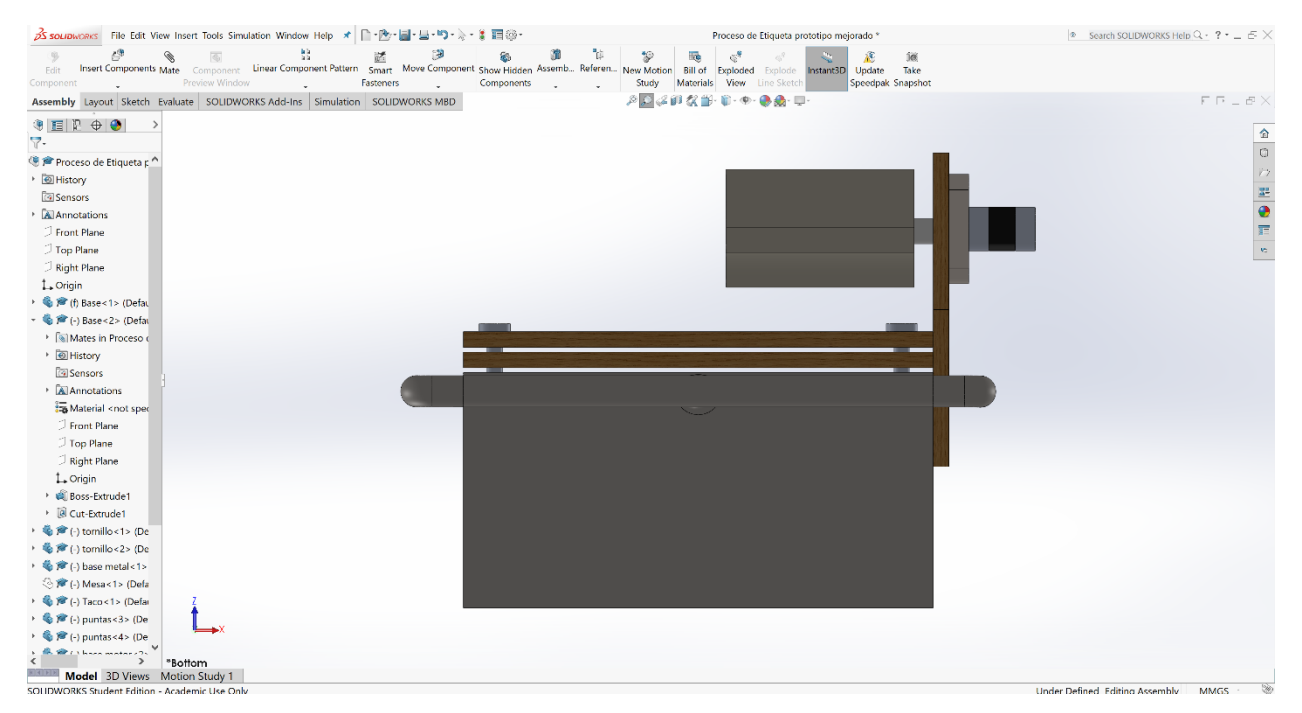

### **Ilustración 33. Vista Inferior de Mecanismo Propuesto 2 para Dispensar Etiqueta**

El gerente de procesos, el ingeniero Carlos Muñoz, de la planta VFI aprobó la propuesta número 1 para la automatización del dispensador de etiqueta en el Kanban de producción de VFI Honduras. Se procedió a la cotización de materiales para calcular el costo de la construcción de un prototipo y así poder estimar mediante el retorno de inversión, la rentabilidad del proyecto.

### **5.3 MATERIALES**

VFI de Honduras al ser una empresa que no cuenta con automatización, cuenta con pocos proveedores de materiales para la automatización, es una obligación trabajar con los proveedores oficiales de la empresa, porque ellos no tienen autorización para la compra de materiales a proveedores no autorizados. Se solicitó que el sistema fuera controlado por un Arduino, debido a que en las demás plantas de la corporación Fruit of the Loom de Honduras, se han implementado muchos proyectos con los procesadores Arduino con mucho éxito, en los aspectos de funcionalidad y economía. El proveedor oficial de la corporación para la compra de materiales de este tipo es SINGTEC. El listado de materiales solicitado fue el siguiente:

| Descripción                      | Cantidad |  |  |
|----------------------------------|----------|--|--|
| Arduino MEGA 2560                | 1        |  |  |
| Motor and sensor shield          | 1        |  |  |
| Motor gear 12VDC 1000rpm 1 A     | 1        |  |  |
| KY-032 Obstacle Avoidance Sensor | 4        |  |  |
| Fuente de Poder de 12 VDC        | 1        |  |  |
| Lamina de Plywood 1/2"x4x8       | 1        |  |  |
| Cable de Poder                   | 1        |  |  |
| Eje o mango de Aluminio          | 2        |  |  |
| Cable Ethernet (15ft)            | 1        |  |  |

**Tabla 3. Materiales para Prototipo**

El resultado de la cotización solicitada fue el siguiente:

Singtec nos entregó una cotización por el monto de L. 5705.56, para revisar la cotización remitirse al anexo 1 de la sección de Anexos.

Algunos Materiales como la lámina de plywood y ejes de aluminio serian proveídos por el taller de mantenimiento de la planta, sin embargo, si fueron considerados dentro de los costos del proyecto para calcular la rentabilidad de este.

## **5.4 COSTO DE MATERIALES**

Para poder Calcular el ROI se definió cuantos sistemas se necesitarían en el Kanban de producción de VFI de Honduras. En el Kanban de producción se cuenta con dos celdas de trabajo, cada una con 4 asociados asignados al pegado de etiqueta. Cada asociado requeriría de un prototipo funcional, cada prototipo se compone de un motor y 3 sensores infrarrojos. Cada Arduino con su respectivo shield es capaz de controlar hasta 6 motores y 12 sensores. Se determinó entonces que se necesitarían los siguientes materiales para cumplir con las necesidades de una celda de trabajo.

- 1 Arduino MEGA 2560
- 1 Motor and sensor shield
- 4 Motor gear 12VDC 1000rpm 1 A
- 12 KY-032 Obstacle Avoidance Sensor
- 1 12 VDC Power Source
- 1 Plywood Sheet  $\frac{1}{2}$ " x 4 x 8
- 1 Power Cord
- 8 Shaft
- 12 Ethernet Female Connectors
- 1 Ethernet Cable (15ft)

Por un monto total de \$ 462.00, para revisar el desglose de costos por material, remitirse al anexo 2 de la sección de Anexos.

### **5.5 CALCULO DE SAM**

Para determinar el SAM de una operación, VFI utiliza las tablas MTM (Medida del Tiempo de los Métodos) definidas por la corporación Fruit of the Loom. MTM es un procedimiento para el análisis de cualquier operación o método manual mediante su descomposición en los movimientos básicos requeridos para su realización a los cuales se asigna un tiempo predeterminado basado en su naturaleza y las condiciones bajo las cuales es ejecutado. En el contexto del estudio del trabajo los sistemas de tiempos predeterminados se definen como procedimientos que permiten calcular tiempos teóricos de ejecución de actividades totalmente influenciables por el operario. De la utilización de estos tiempos surgen ideas para la optimización del diseño de puestos y métodos de trabajo.

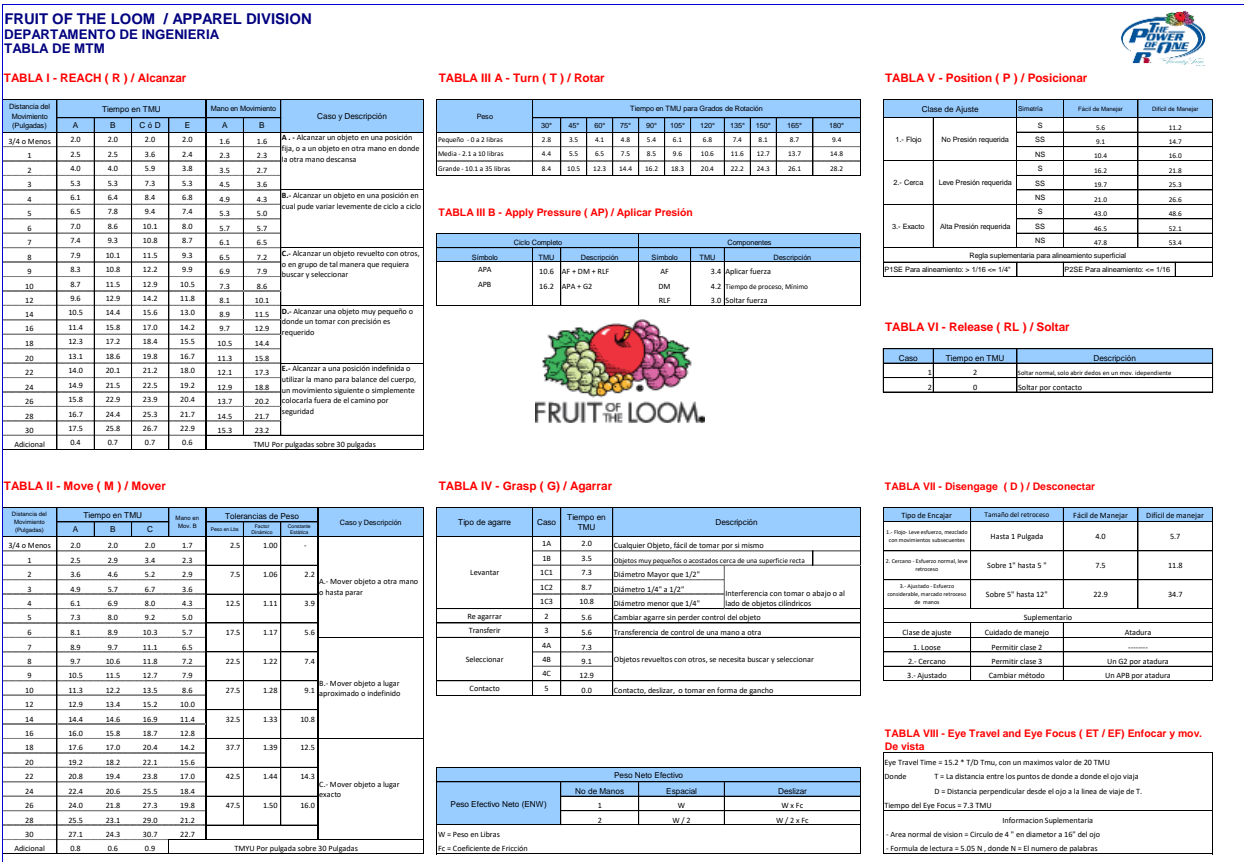

**Tabla 4. MTM lado A**

Fuente: Corporación Fruit of the Loom

### **Tabla 5. MTM lado B**

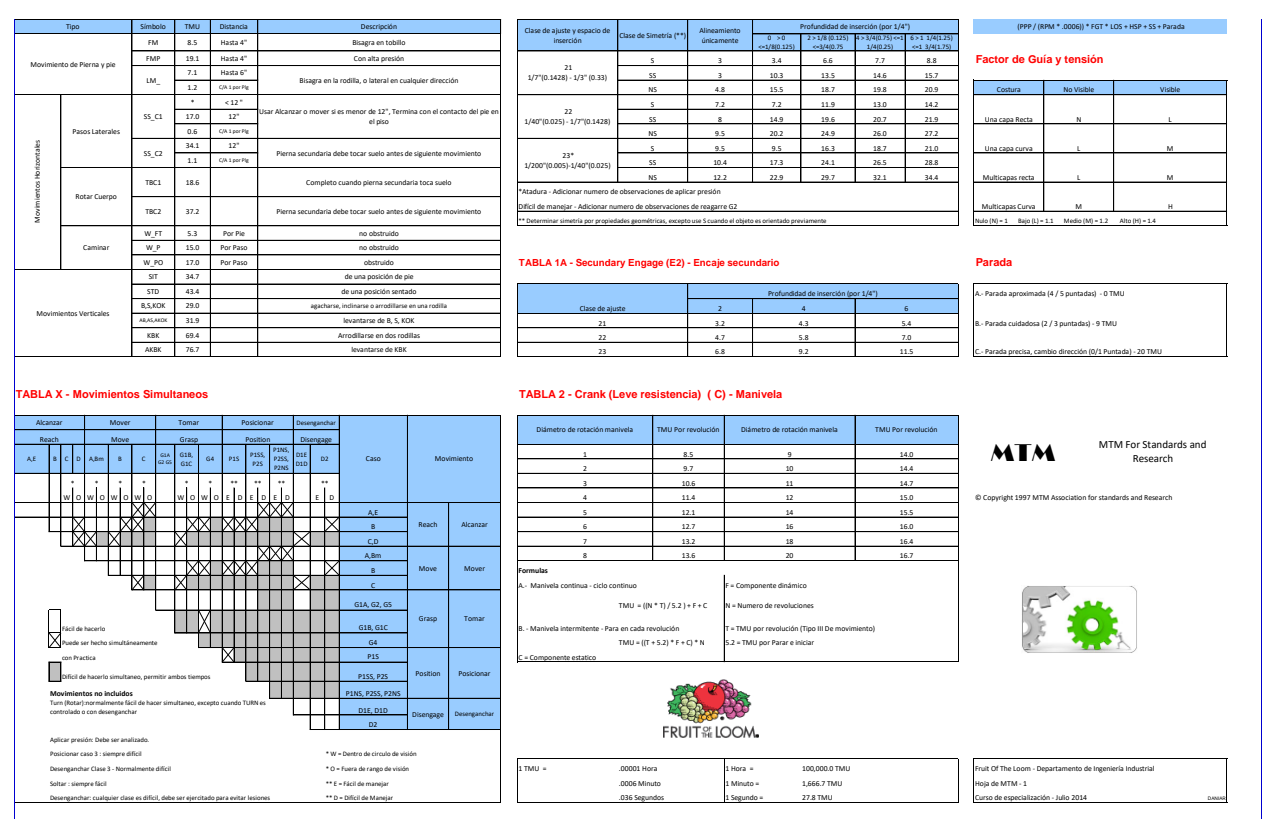

Fuente: Corporación Fruit of the Loom

### 5.5.1 SAM ACTUAL

En base a las tablas MTM de la corporación el ingeniero de procesos, Dania Romero, realizo los estudios de movimientos pertinentes para calcular el SAM de la operación de pegado de etiqueta, obteniendo el siguiente resultado:

SAM actual= **0.6361** minutos por docena de producto.

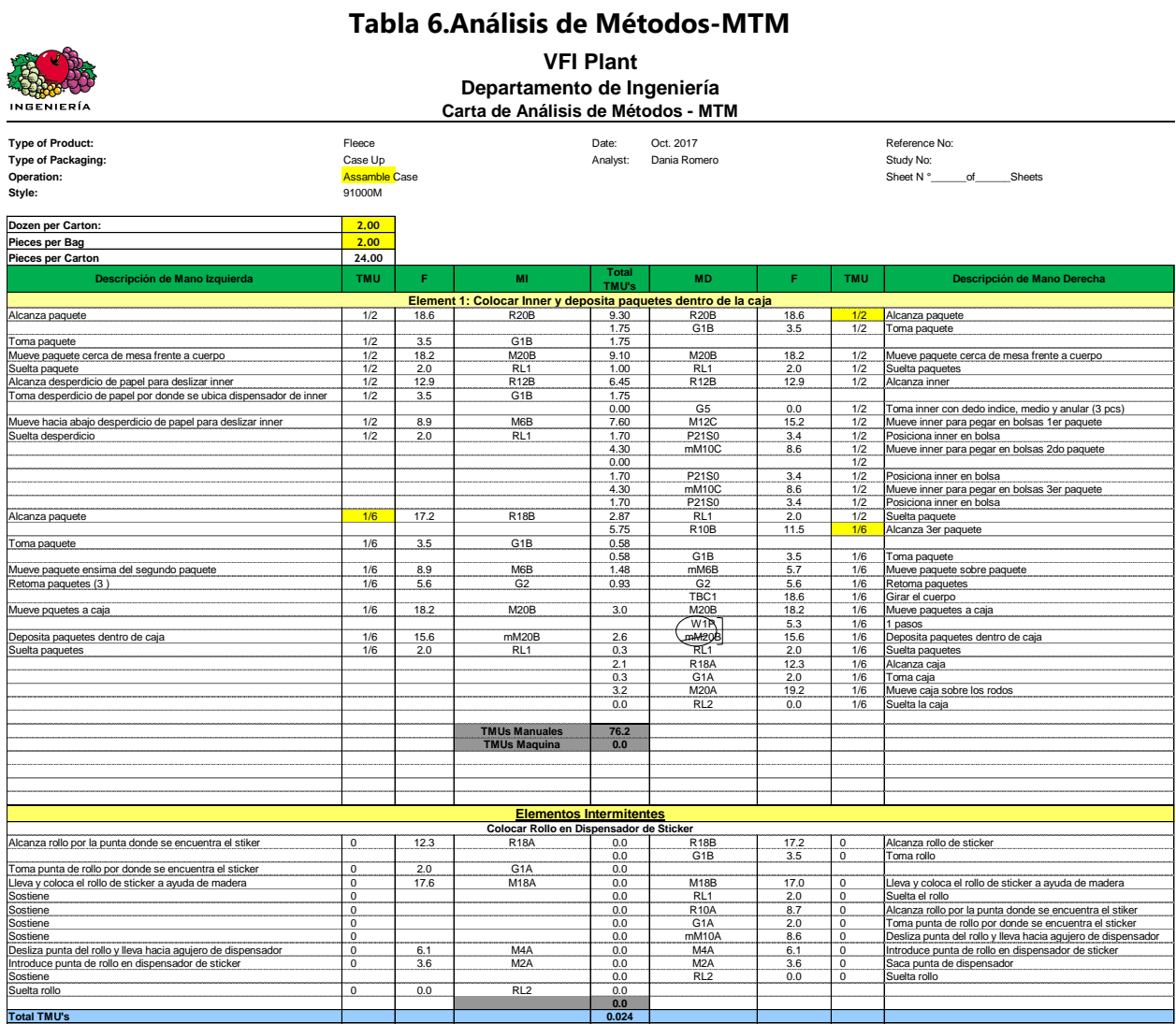

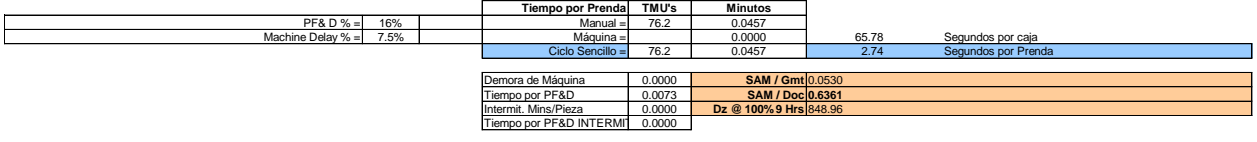

Fuente: VFI de Honduras

### 5.5.2 SAM PROPUESTO

Junto al ingeniero de procesos se estudió que movimientos se lograrían eliminar con el diseño automatizado propuesto, y se determinó que podríamos eliminar los siguientes cuatro movimientos:

- Alcanza desperdicio de papel para deslizar inner.
- Toma desperdicio de papel por donde se ubica dispensador de inner.
- Mueve hacia abajo desperdicio de papel para deslizar inner.
- Suelta desperdicio.

Obteniendo el siguiente resultado con la eliminación de los movimientos antes mencionados:

### SAM propuesto: **0.6215** minutos por docena de producto.

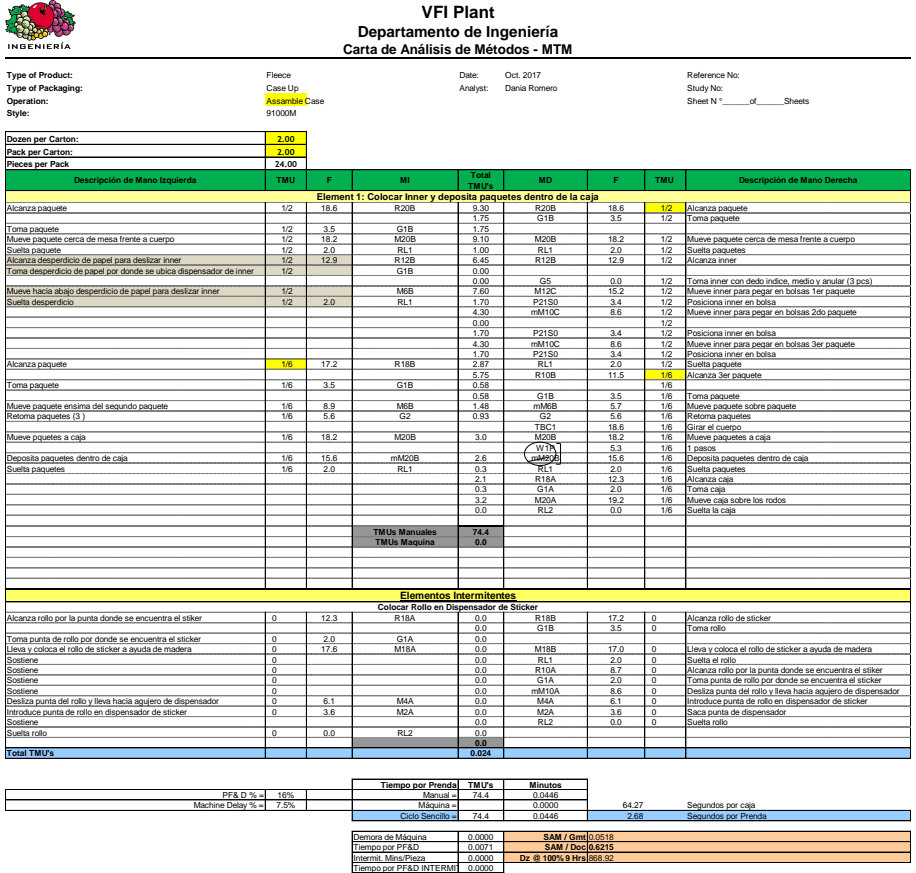

# **Tabla 7. Análisis de Métodos Propuesto-MTM**

### **5.6 ANÁLISIS DE RESULTADOS**

Se realizaron los respectivos análisis de los resultados planteados. Se calculó el ahorro de eficiencia que la planta recibiría con la implementación del proyecto. El resultado sería un 0.91% de eficiencia generada como ganancia y que se traduciría en un ahorro, porque este porcentaje no sería pagado a los operarios.

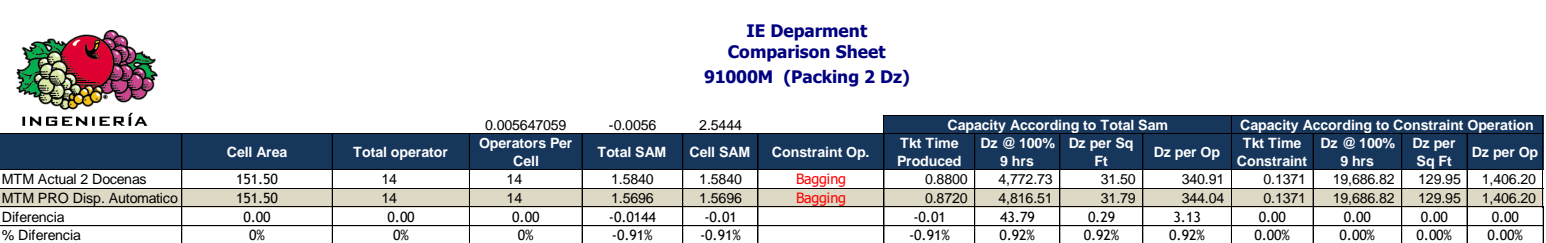

#### **Tabla 8. Hoja Comparativa de MTM**

Fuente: Propia

## **5.7 MTM**

En base a nuestros resultados obtenidos se realizaron las tablas resumen comparativas del MTM actual vs el MTM propuesto con el proyecto. Se compararon los siguientes datos:

- Sam por Docena de Producto
	- Sam por Pieza
	- Ciclo de Tiempo
	- Operadores
	- Ciclo de Celda
	- Tiempo Muerto
	- Capacidad por 9 horas
	- **•** Eficiencia

## **Tabla 9. Desglose de MTM Actual**

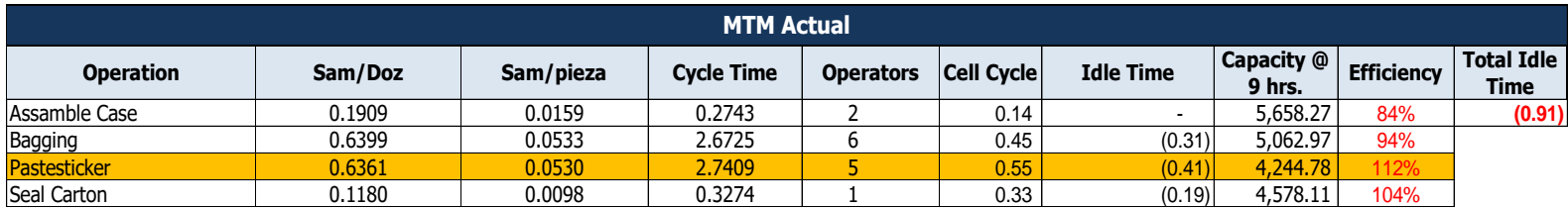

Fuente: VFI de Honduras

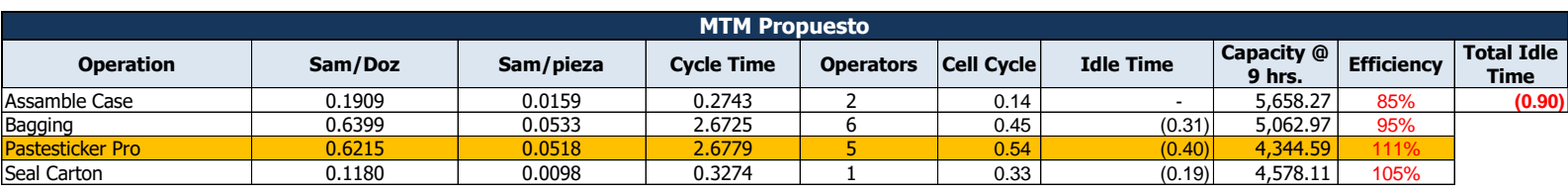

## **Tabla 10. Desglose de MTM Propuesto**

Fuente: Propia

### **5.8 BALANCE DE CELDA**

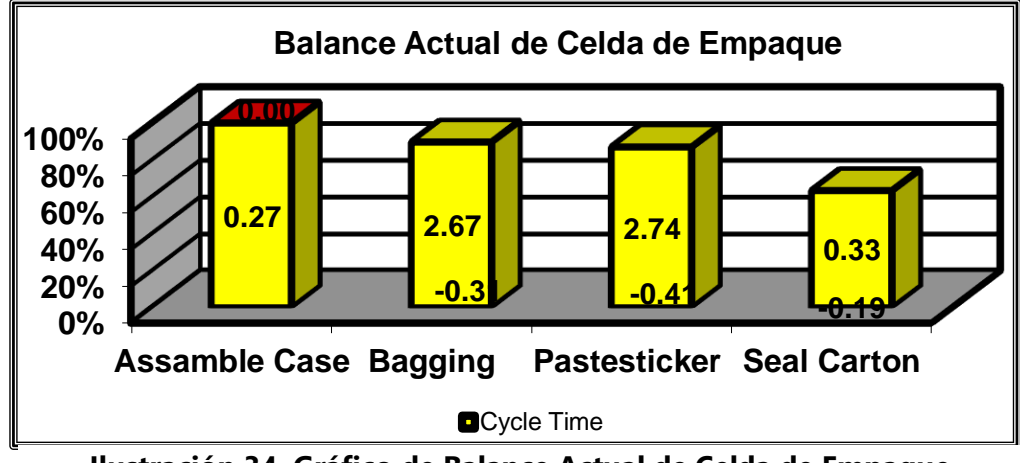

**Ilustración 34. Gráfico de Balance Actual de Celda de Empaque**

Fuente: VFI de Honduras

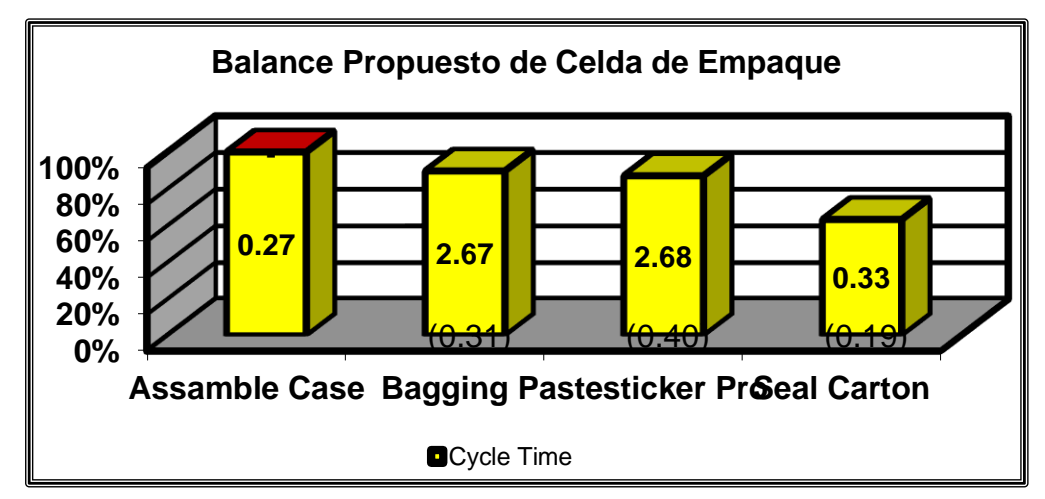

**Ilustración 35. Gráfico de Balance Propuesto Para Celda de Empaque**

### **5.9 CALCULO DE AHORRO POTENCIAL**

Para calcular los ahorros anuales que se lograrían con el proyecto se calcula la diferencia entre el pago que se hace al asociado en base a la eficiencia actual y el pago que se le haría al asociado con la eficiencia lograda por el proyecto, esta diferencia se multiplica por la cantidad de asociados involucrados y luego por los días de trabajo al año, para obtener los ahorros anuales proyectados.

| <b>Sam Actual</b> | Docenas@100 | <b>Sam Propuesto</b> | Dozen@100 | <b>Diferencia</b><br>de Docenas |       | <b>Eficiencia actual</b><br>con Sam<br><b>Propuesto</b> |
|-------------------|-------------|----------------------|-----------|---------------------------------|-------|---------------------------------------------------------|
| 1.5840            | 4,772.73    | 1.5696               | 4,816.51  | 43.7865                         | 0.91% | 99.09%                                                  |

**Tabla 11. Calculo de Ahorro Potencial Anual**

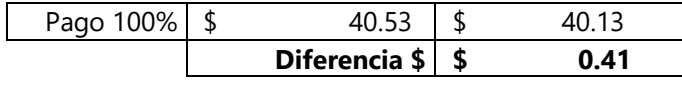

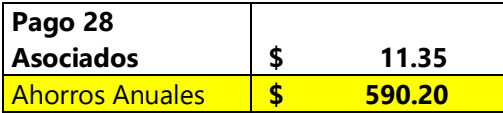

Fuente: Propia

# **5.10 CONSUMO ELÉCTRICO**

Se tomaron las siguientes consideraciones para calcular el consumo de la fuente de poder que alimentara el sistema.

- El sistema está diseñado para este consumo hasta con 4 prototipos funcionado como máximo en una celda de trabajo.
- Conexión de 120 V.
- 9.5 horas de trabajo diario.
- Basado en precio en HNL de kWh L. 2.24.

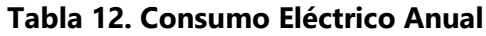

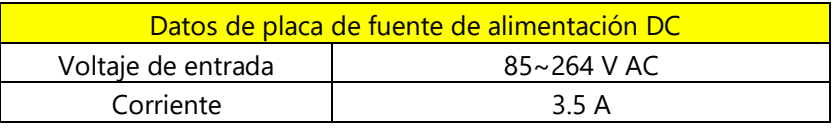

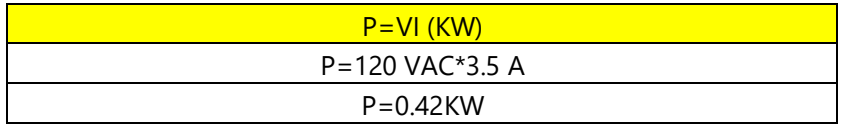

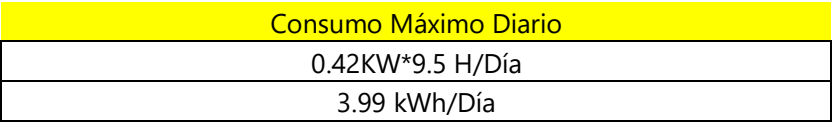

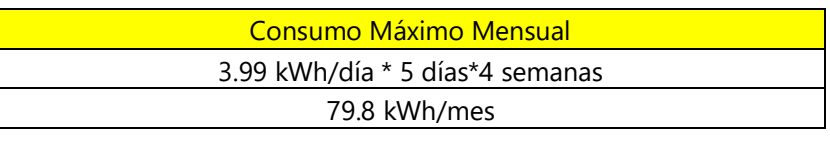

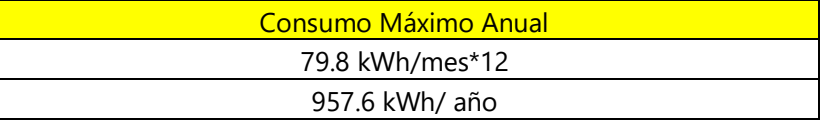

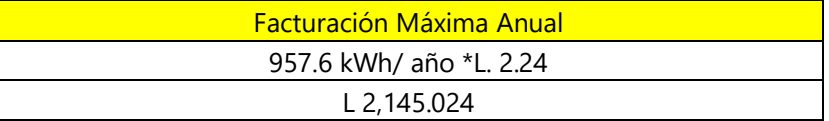

# **5.11 ROI**

# **Tabla 13. Retorno de Inversión**

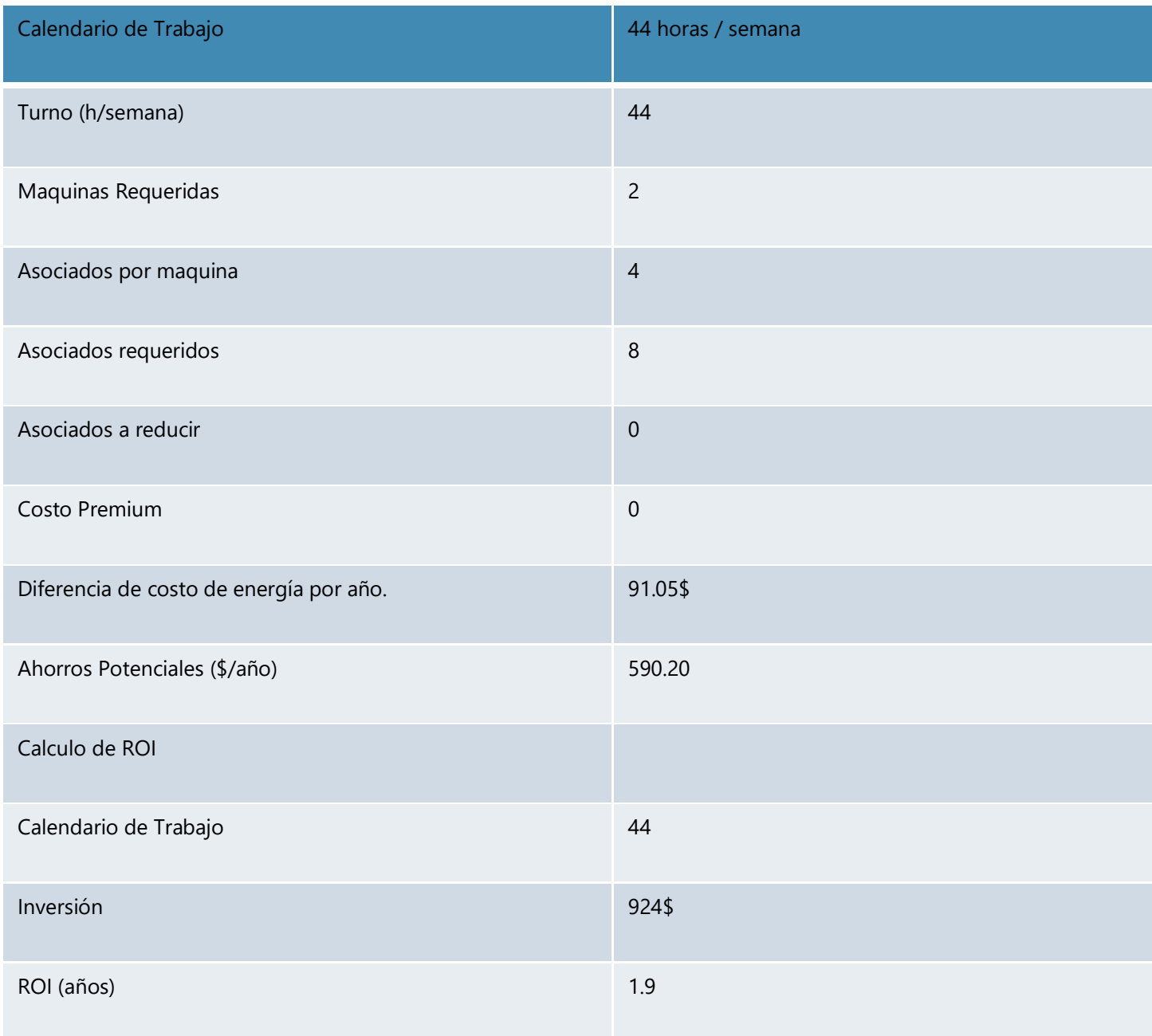

VFI de Honduras considera rentable un retorno de inversión menor o igual al periodo de un año, debido a que el proyecto devuelve la inversión en 1.9 años, no se aprobó la implementación del proyecto.

Los ahorros anuales son proporcionales a la cantidad de docenas empacadas en el centro, mientras mayor sea el número de docenas, mayores serán los ahorros anuales. El SAM no sufrió una reducción significativa porque de acuerdo con el proceso actual, la mayoría de los movimientos eliminados son movimientos simultáneos, sin embargo, se logra una gran mejora en el mantenimiento del área y la ergonomía de los asociados.

### **5.12 APORTACIONES**

Se diseñó un plan de mantenimiento preventivo para baterías industriales de montacargas. El plan quedo funcionando y con sus respectivas hojas de seguimiento para una aplicación correcta del mismo.

Se estudió la viabilidad de la creación de un sistema de monitoreo en tiempo real de los montacargas de la empresa. Se demostró que no era viable por el tema de los movimientos de los montacargas y la comunicación inalámbrica, sería demasiado complicado elaborar un sistema "hecho en casa" para realizar este seguimiento.

Se implementó un sistema de señalización de seguridad en el andén de carga para exportación, donde se instalaron luces Led RGB para exteriores, en cada muelle de carga, para que el encargado de exportación pueda controlar el tráfico de cada muelle de manera remota con un control Infrarrojo.

Se realizó el análisis y estudio completo para la viabilidad de la instalación de una banda transportadora en la bodega de recibo y exportación, mediante el uso del simulador Flexsim, se realizaron 3 propuestas y se determinó cual era la más beneficiosa en términos de economía, mejora de capacidad de flujo y de reducción de costos.

Implementación de sistema Andon de productividad en el Kanban de producción, para reforzar el flujo de producto y mejorar la comunicación del personal.

**58**

# **VI. CONCLUSIONES**

### Moguel, (2005) Afirma:

Las conclusiones representan la síntesis de los resultados obtenidos a lo largo del proceso de la investigación. (…) Cualquier conclusión deberá fundamentarse en el cuerpo teórico y los resultados de la investigación, además de resumir los principales hallazgos. Debe ser enunciada con claridad, y precisión ya que en ella se presenta la comprobación o rechazo de la hipótesis, sus limitaciones, la relación con otras hipótesis, y las sugerencias y/o aportaciones teóricas del investigador. (pp. 152–153)

- 1. Se diseñó un sistema automatizado capaz de eliminar tres movimientos manuales simultáneos, es decir movimientos realizados que implican movimiento de la mano derecha e izquierda de manera simultánea, y un movimiento independiente de la mano izquierda, resultando en la reducción del SAM en un 2.3 % por docena de producto.
- 2. Los movimientos manuales necesarios para el pegado de etiqueta son 41 movimientos independientes, se creó un sistema automatizado capaz de eliminar 7 movimientos independientes, por consecuencia este sistema es capaz de causar una mejoría de ergonomía para el asociado de 17. 07 %.
- 3. Se diseñó un sistema automatizado con el potencial de establecer mejoras en las condiciones de limpieza y organización del área de producción, al diseñarlo con un mecanismo capaz de automáticamente enrollar el desperdicio o desecho provocado por la etiqueta despegada.

# **VII. RECOMENDACIONES**

### **7.1 PARA LA EMPRESA**

- Consolidar una mejor base de proveedores, se limitan mucho a estrictamente realizar compras solo con sus proveedores, muchas veces se solicitaron materiales para proyectos que definitivamente no estaban a la venta dentro de sus proveedores, y simplemente no se podían obtener por esta condicionante.
- Agilización de respuesta de parte del departamento de compras.

### **7.2 PARA LA UNIVERSIDAD**

- Habilitar la clase de instalaciones eléctricas, siendo la instalación de proyectos y sistemas eléctricos parte esencial la carrera en Ingeniera mecatrónica, debemos ser reforzados con las normativas básicas para realizar una instalación eléctrica, y evitar la dependencia de los técnicos.
- Inclusión de software simuladores como ser Flexsim y Emulate 3D en el pensum de la carrera, aun cuando son sistemas normalmente utilizados por la rama de ingeniería industrial, estos softwares son de mucha utilidad para la simulación de nuestros proyectos en las líneas de producción, nos permiten visualizar que tan bien se acoplan nuestras ideas o proyectos al mundo real, antes de incurrir en gastos o errores de diseño.

### **VIII. BIBLIOGRAFÍA**

Adolf, M. I. (2015). *Montaje y mantenimiento de máquinas eléctricas rotativas: UF0897*. Madrid, SPAIN: Cano Pina. Recuperado a partir de

http://ebookcentral.proquest.com/lib/bvunitecvirtual-

ebooks/detail.action?docID=4310303

Alvarado Verdín, V. M. (2016). *Ingeniería de costos*. Distrito Federal, UNKNOWN: Grupo Editorial Patria. Recuperado a partir de

http://ebookcentral.proquest.com/lib/bvunitecvirtualsp/detail.action?docID=4849848

Ángel Maldonado, J. (2011). *Gestión de procesos (o gestión por procesos)*. Madrid, SPAIN: B -

EUMED. Recuperado a partir de

http://ebookcentral.proquest.com/lib/bvunitecvirtualsp/detail.action?docID=3201706

Chicala, C. (2015). *Adquisición de datos: medir para conocer y controlar*. México City, UNKNOWN:

CENGAGE Learning. Recuperado a partir de

http://ebookcentral.proquest.com/lib/bvunitecvirtual-

ebooks/detail.action?docID=4184521

Cuatrecasas Arbos, L. (2017). *Ingeniería de procesos y de planta*. Profit Editorial.

Dea. (2015, abril 21). Motores de DC. Recuperado el 7 de abril de 2018, a partir de http://www.geekbotelectronics.com/motores-de-dc/

Diseño y Automatización de Centros de Distribución - e-Kontrol Supply Chain Consultants. (s/f). Recuperado el 7 de abril de 2018, a partir de http://www.e-kontrol.mx/diseno-yautomatizacion-de-centros-de-distribucion/

Escalante, J., & Uribe, R. (2014). *Costos logísticos*. Bogotá, COLOMBIA: Ecoe Ediciones. Recuperado a partir de http://ebookcentral.proquest.com/lib/bvunitecvirtualebooks/detail.action?docID=4870522

Evans, J. R., & Lindsay, W. M. (2014). *Administración y Control de la Calidad* (9a ed.). México: Cengage Learning Editores. Recuperado a partir de https://bibliotecavirtual.cengage.com/books/773-administracion-y-control-de-la-calidad

Figueroa Montaño, A., Ramírez Sánchez, H. U., & Alcalá Gutiérrez, J. (2014). *Introducción a la metodología experimental* (1a ed.). México: Pearson Educación.

Fraile Mora, J. (2008). *Máquinas eléctricas (6a. ed.)*. Madrid, SPAIN: McGraw-Hill España.

Recuperado a partir de

http://ebookcentral.proquest.com/lib/bvunitecvirtualsp/detail.action?docID=3195345

Germán Corona Ramírez, L., Abarca Jiménez, G. S., & Mares Carreño, J. (2014). *Sensores y actuadores: aplicaciones con Arduino*. Distrito Federal, UNKNOWN: Grupo Editorial Patria. Recuperado a partir de http://ebookcentral.proquest.com/lib/bvunitecvirtualebooks/detail.action?docID=4569609

Jorquera Ortega, A. (2017). *Fabricación Digital: introducción al modelado e impresión 3D*. Madrid, SPAIN: Ministerio de Educación de España. Recuperado a partir de http://ebookcentral.proquest.com/lib/bvunitecvirtualebooks/detail.action?docID=4946214

Kalpakjian, S., & Schmid, S. R. (2014). *Manufactura, ingeniería y tecnología Ingeniería y tecnología de materiales* (7a ed., Vol. 1). México: PEARSON. Recuperado a partir de https://www.biblionline.pearson.com/Pages/BookDetail.aspx?b=1552

Mackenzie, I. S., & Phan, R. C.-W. (2007). *Microcontrolador 8051 (4a. ed.)*. Distrito Federal,

MEXICO: Pearson Educación. Recuperado a partir de

http://ebookcentral.proquest.com/lib/bvunitecvirtual-

ebooks/detail.action?docID=4870842

Maloney, T. J. (2006). *Electrónica industrial moderna* (5a ed.). México: Pearson Educación.

Mezquital, U. T. del V. del. (s/f). La automatización y sus aplicaciones en la industria. Recuperado el 10 de marzo de 2018, a partir de http://www.milenio.com/firmas/universidad\_tecnologica\_del\_valle\_del\_mezquital/automa tizacion-aplicaciones-industria\_18\_625917449.html

Moguel, E. A. R. (2005). *Metodología de la Investigación*. Univ. J. Autónoma de Tabasco.

- Mora García, L. A. (2011). *Gestión logística en centros de distribución, bodegas y almacenes* (Primera). Bogotá: Ecoe Ediciones.
- Muñoz Rocha, C. I. (2016). *Metodología de la investigación*. México: Oxford University Press México.
- Neumática (Actuadores, Filtros, Conectores, Reguladores, Lubricadores). (2018). Recuperado el 7 de abril de 2018, a partir de http://www.gates.com.mx/seccion072f75.html?subseccion=41

Obregón Sánchez, M. (2016). *Fundamentos de ergonomía*. Distrito Federal, UNKNOWN: Grupo Editorial Patria. Recuperado a partir de http://ebookcentral.proquest.com/lib/bvunitecvirtualebooks/detail.action?docID=4849838

O'Neill, T., & Williams, J. (2013). *Arduino*. Ann Arbor, UNITED STATES: Cherry Lake Publishing. Recuperado a partir de http://ebookcentral.proquest.com/lib/bvunitecvirtualebooks/detail.action?docID=5155106

Palacios, L. (2016). *Ingeniería de métodos: movimientos y tiempos (2a. ed.)* (2a ed.). Bogotá, COLOMBIA: Ecoe Ediciones. Recuperado a partir de http://ebookcentral.proquest.com/lib/bvunitecvirtualebooks/detail.action?docID=4870547

Pardo Álvarez, J. M. (2017). *Gestión por procesos y riesgo operacional*. Madrid, UNKNOWN: AENOR - Asociación Española de Normalización y Certificación. Recuperado a partir de http://ebookcentral.proquest.com/lib/bvunitecvirtualsp/detail.action?docID=5190227

Pimienta Prieto, J. H., & De la Orden Hoz, A. (2012). *Metodología de la investigación*. México: Pearson Educación.

Ponsa Asensio, P., & Vilanova Arbós, R. (2005). *Automatización de procesos mediante la guía GEMMA*. Barcelona, SPAIN: Universitat Politècnica de Catalunya. Recuperado a partir de http://ebookcentral.proquest.com/lib/bvunitecvirtualsp/detail.action?docID=3229256

Rodríguez Penin, A. (2013). *Sistemas SCADA* (Tercera). México: Alfaomega Grupo Editor, S.A. de

C.V.

**64**

- Serna Ruiz, A., Ros García, F. A., & Rico Noguera, J. C. (2010). *GUÍA PRÁCTICA DE SENSORES*. Creaciones Copyright SL.
- Serrano Gómez, F., & Serrano Domínguez, C. (2005). *GESTION, DIRECCION Y ESTRATEGIA DE PRODUCTO* (1a ed.). Madrid, SPAIN: ESIC EDITORIAL.
- Tunal S., G. (2005). Automatización de los procesos de trabajo. Recuperado a partir de http://ebookcentral.proquest.com/lib/bvunitecvirtualsp/detail.action?docID=3161906
- Villalobos Ordaz, G., Rico Romero, R., & Ortiz Hernández, F. E. (2010). *Medición y control de procesos industriales*. México, D.F., MEXICO: Instituto Politécnico Nacional. Recuperado a partir de

http://ebookcentral.proquest.com/lib/bvunitecvirtualsp/detail.action?docID=3187215

## **IX. ANEXOS**

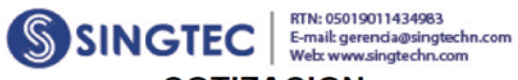

# **COTIZACION**

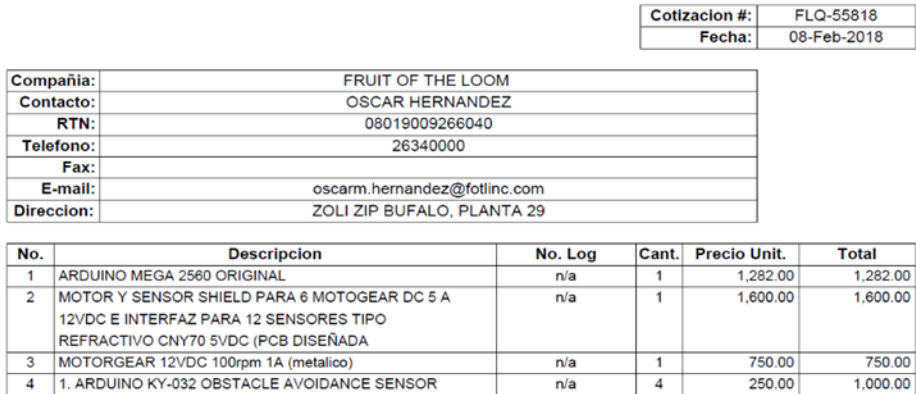

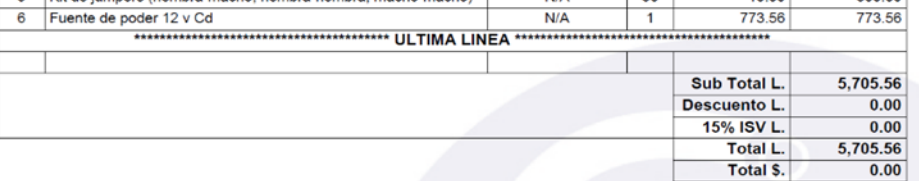

**Inde** 

**NI/A** 

 $\overline{20}$ 

 $10.00$ 

 $300.00$ 

1) PRECIOS COTIZADOS EN LEMPIRAS.

are the

2) TIEMPO DE ENTREGA: 15 DIAS DESPUES DE PROCESADA LA COMPRA.

iashs he

3) GARANTIA: no

MODULE

Kit de jumn

 $\overline{z}$ 

4) LOS PRECIOS COTIZADOS NO INCLUYEN EL 15% ISV.

5) FORMA DE PAGO: 100% CONTRA ENTREGA (CONTADO TRAMITE DE PAGO).

6) COTIZACION VALIDA POR 15 DIAS.

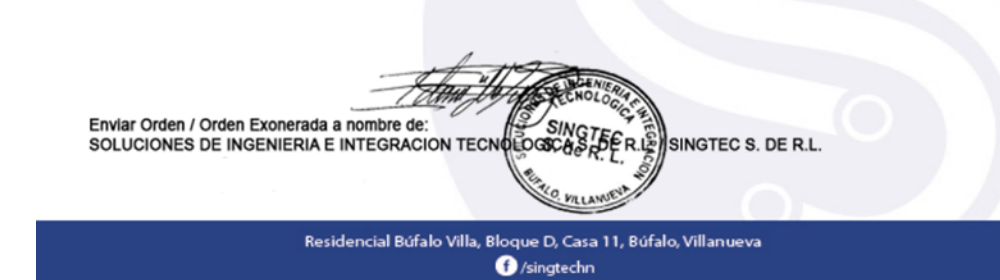

**Anexo 1. Cotización de Materiales**

Fuente: Singtec
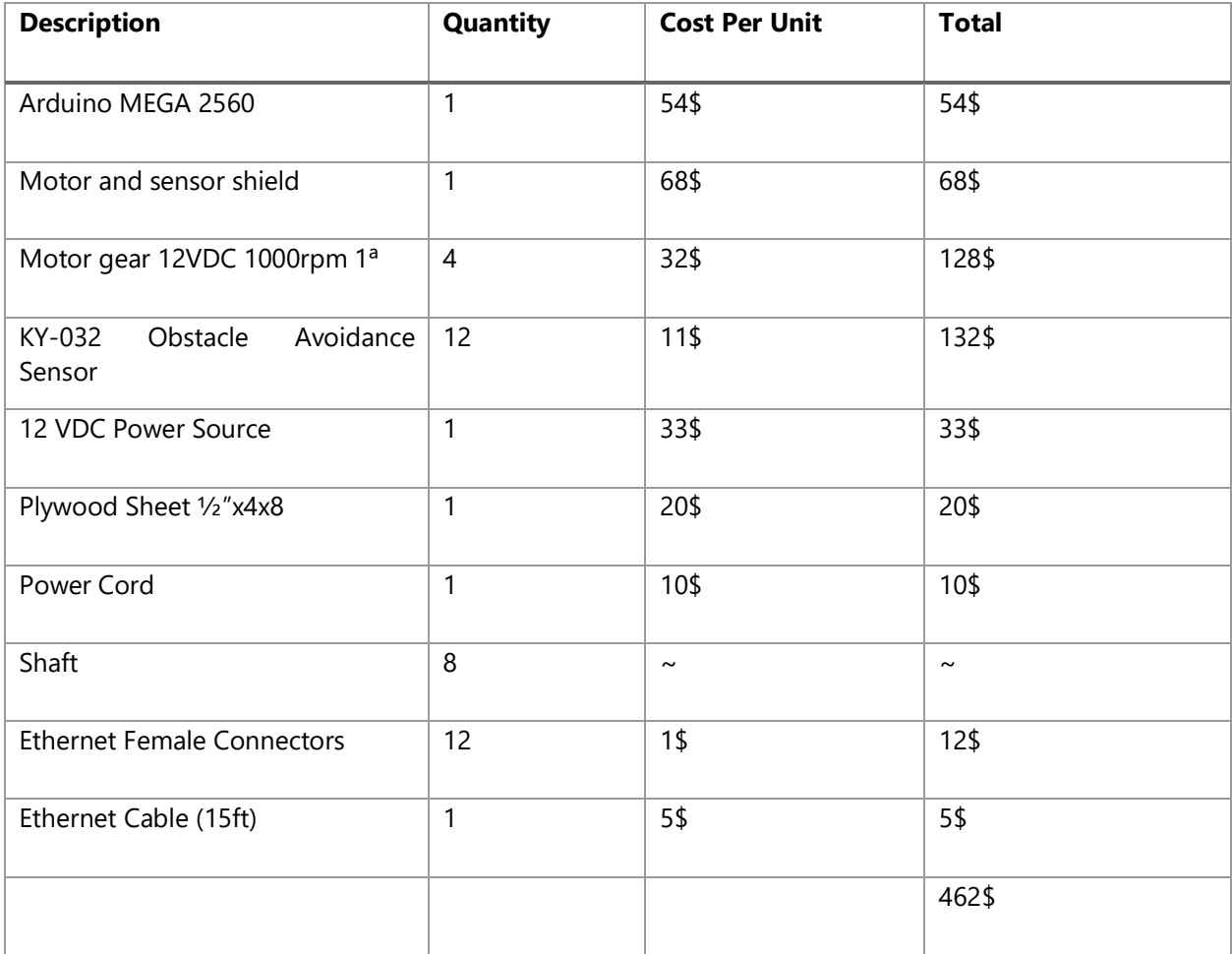

## **Anexo 2. Costo de Materiales para una Celda de Trabajo**

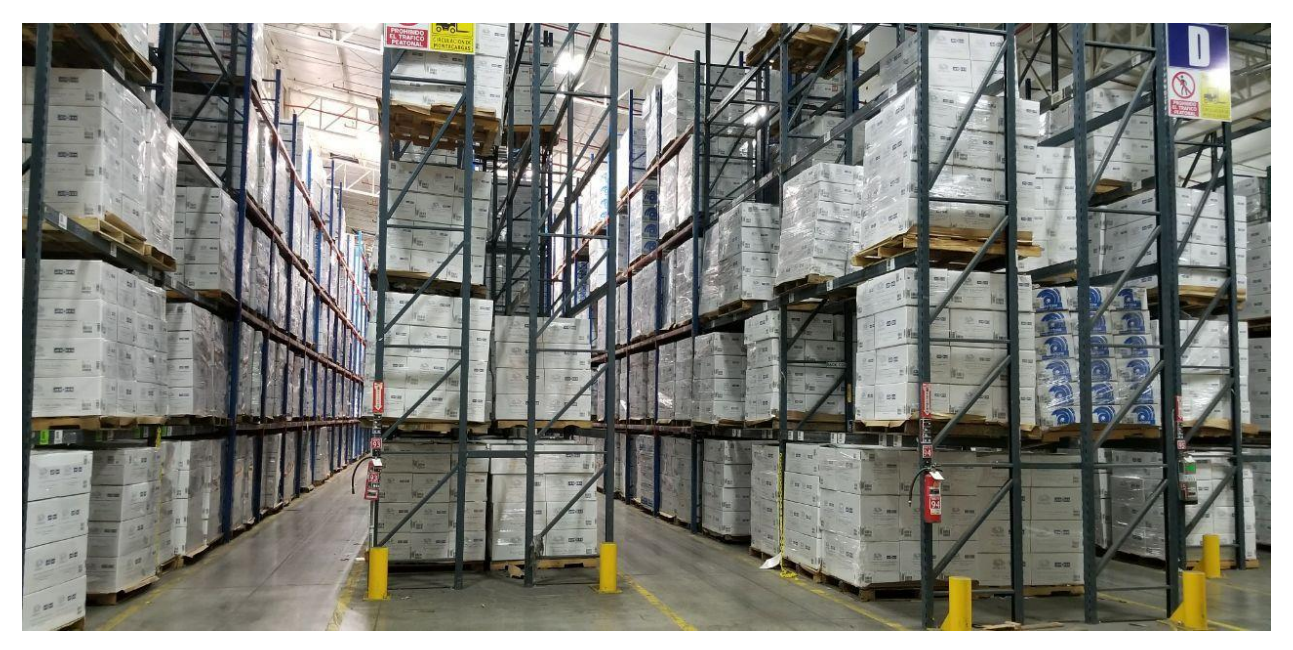

**Anexo 3. Racks de Almacenamiento de Producto**

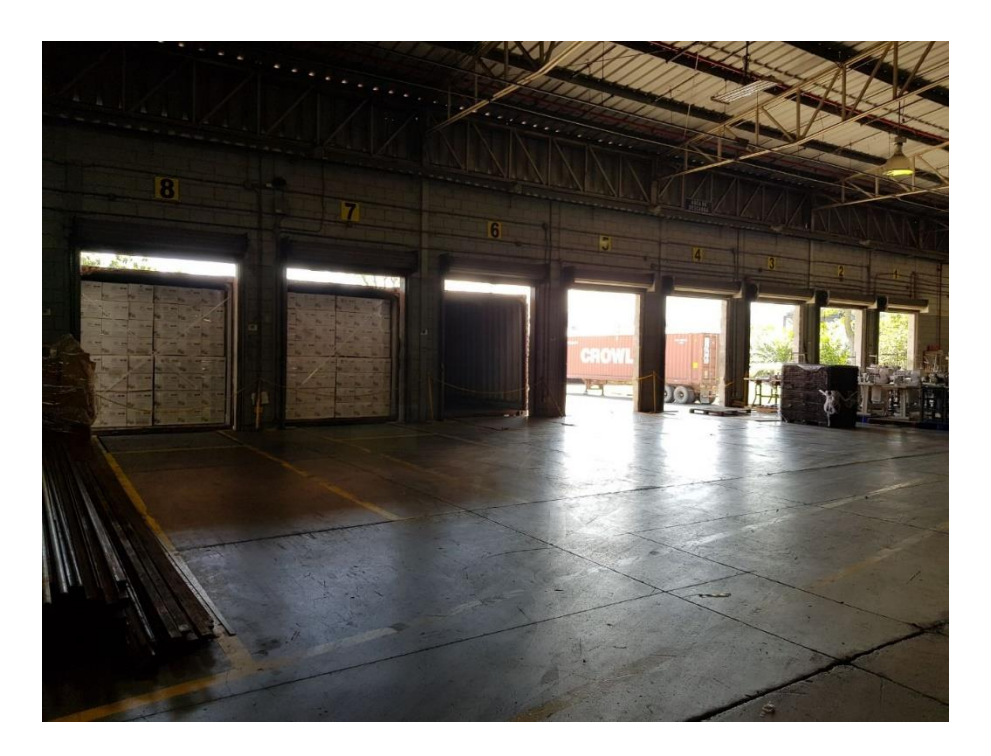

**Anexo 4. Bodega de Recibo en Centro de Distribución**

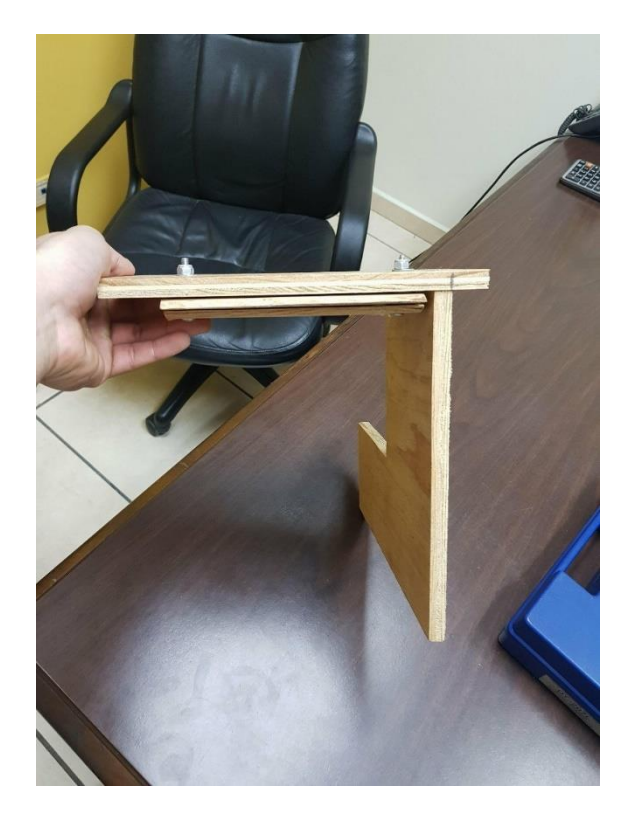

**Anexo 5. Construcción de Prototipo Físico** 

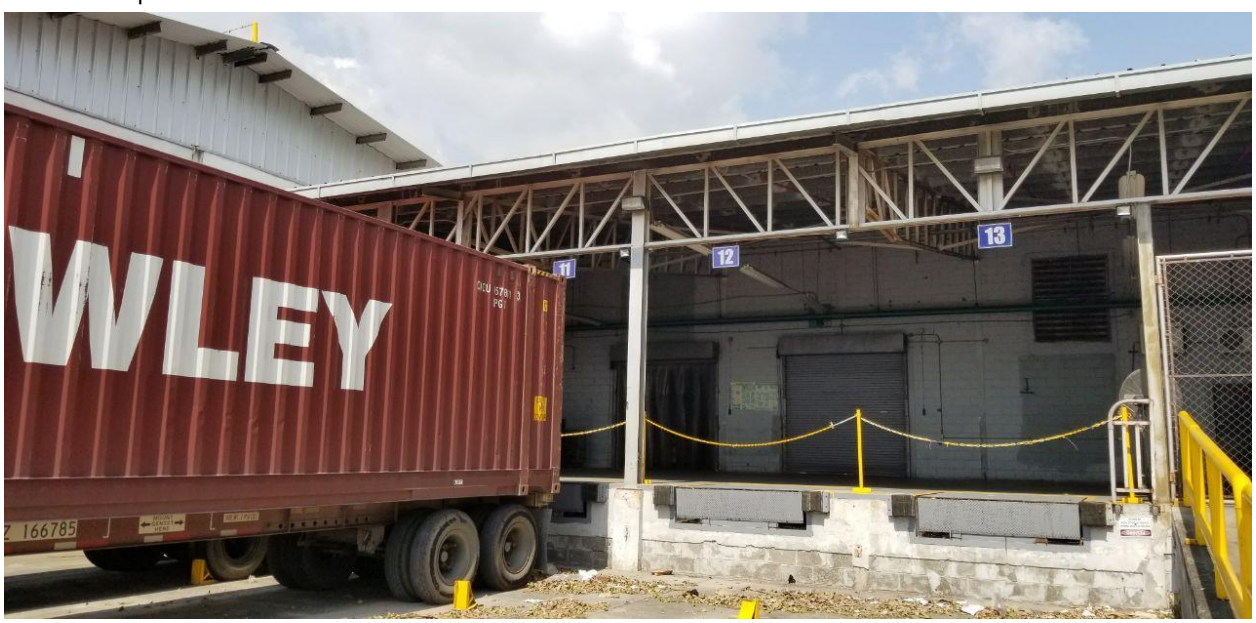

**Anexo 6. Instalación de Sistema de Señalización para Control de Tráfico en Anden de Exportación.** 

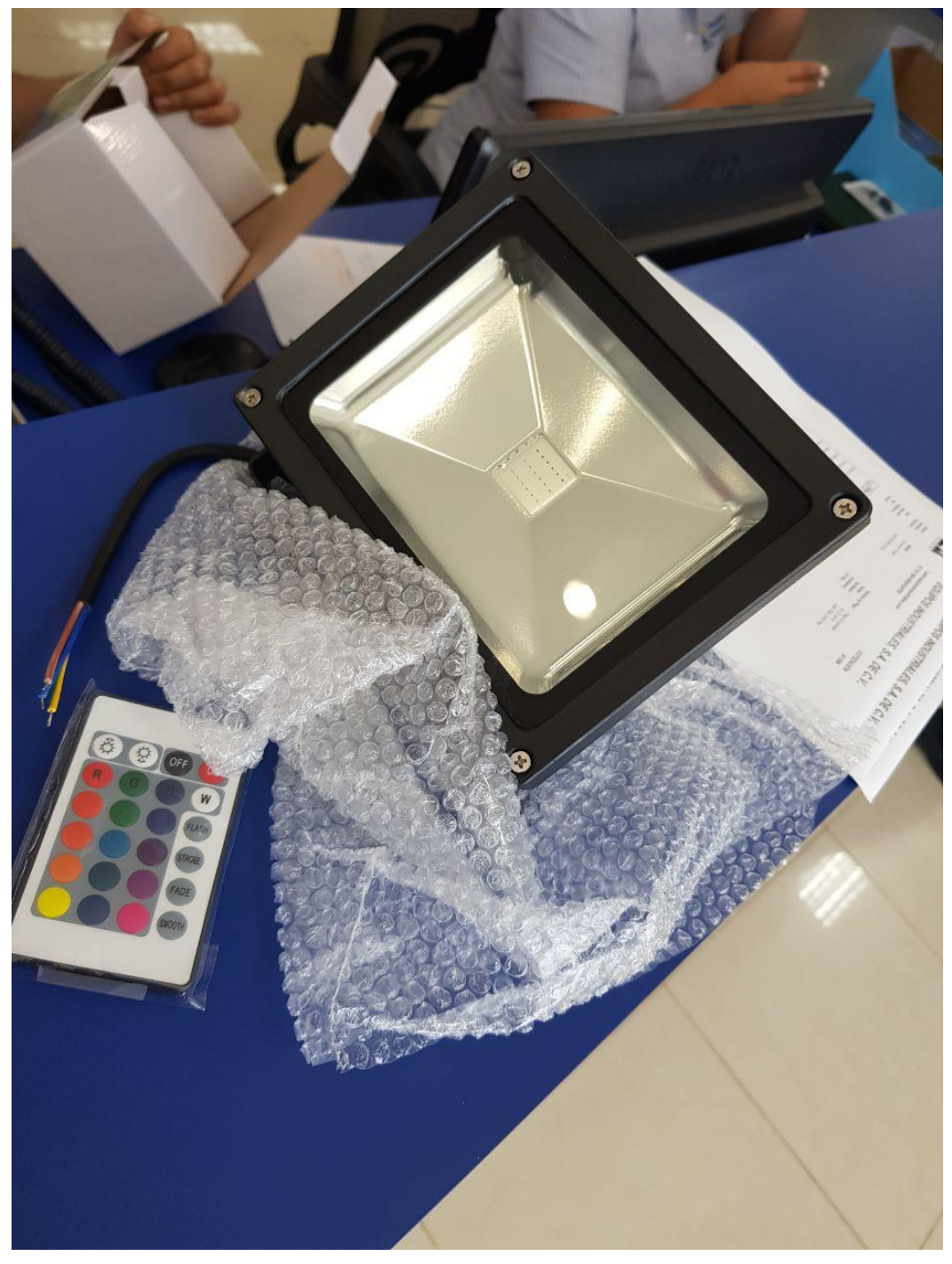

**Anexo 6. Foco Led RGB para Exteriores.** 

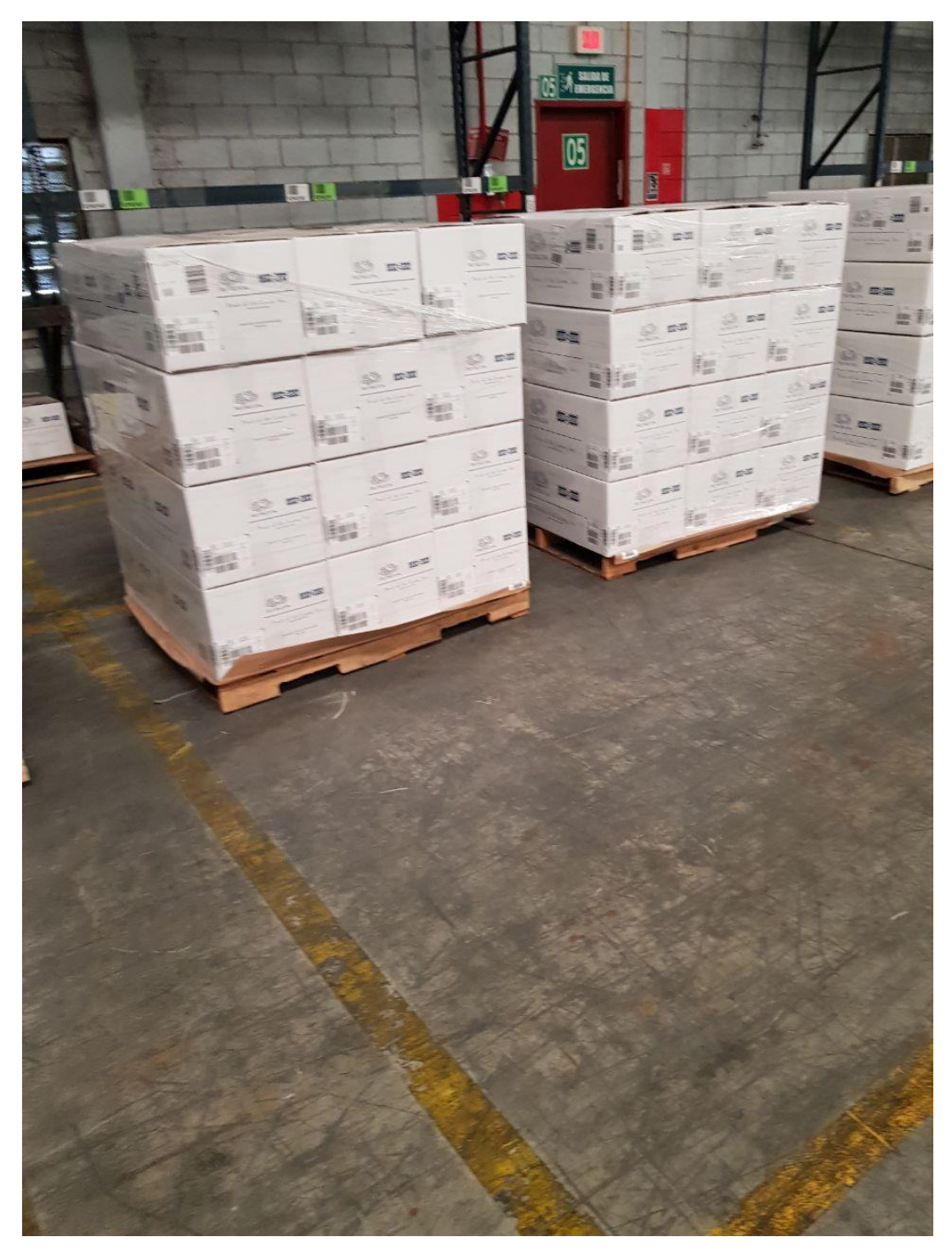

**Anexo 7. Pallet de Producto** 

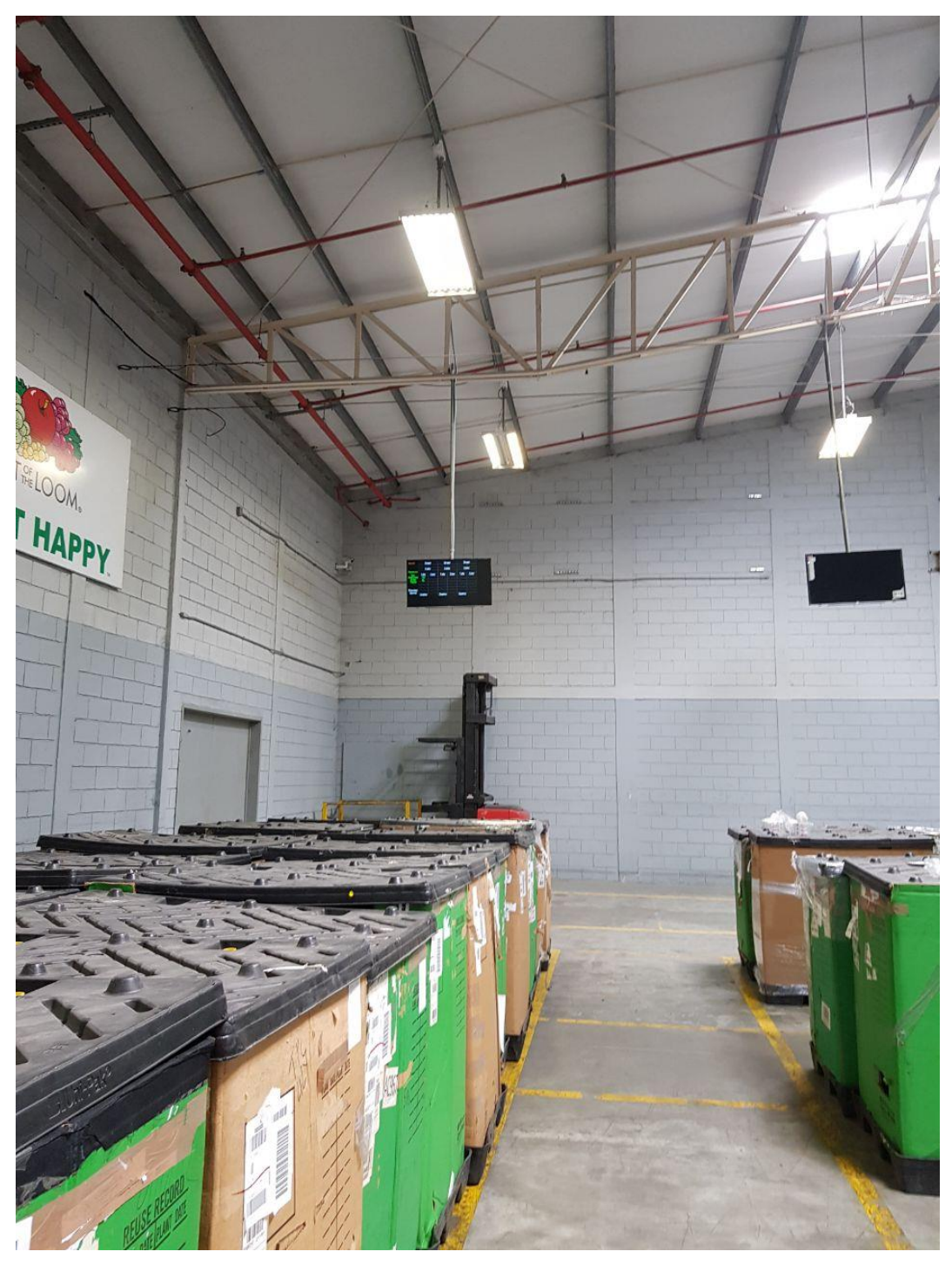

**Anexo 8. Instalación de Sistema Andon de Producción** 

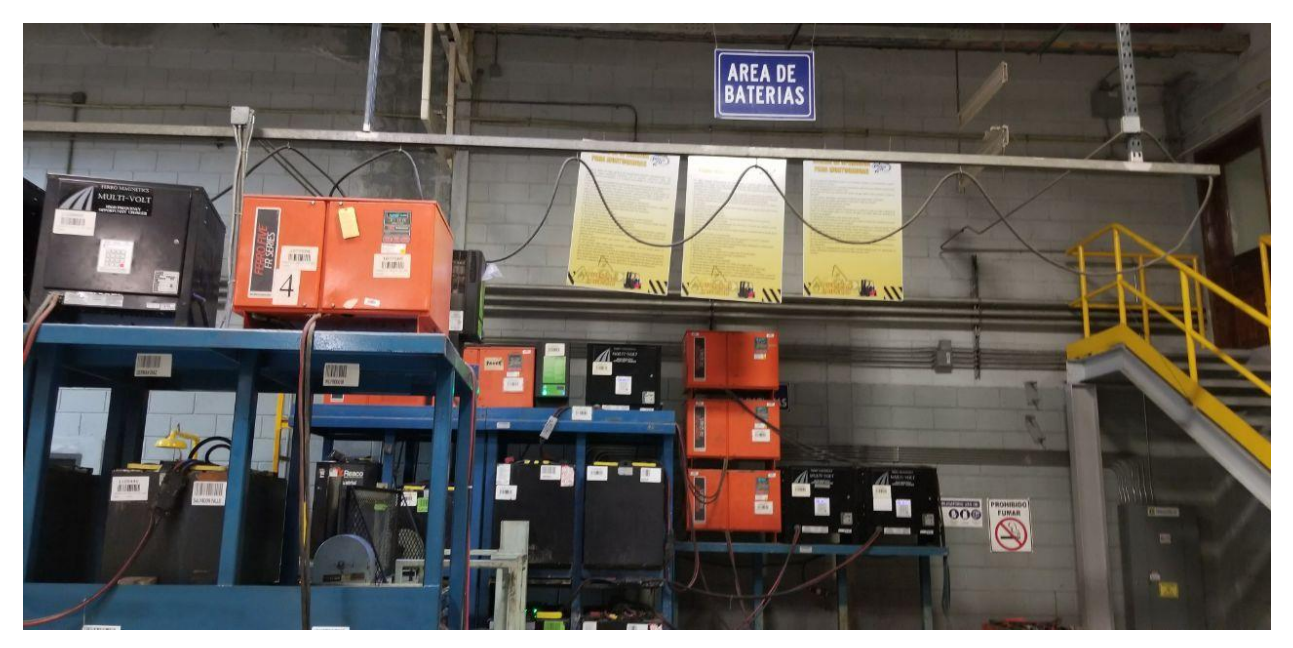

**Anexo 9. Área de Baterías y Cargadores Industriales** 

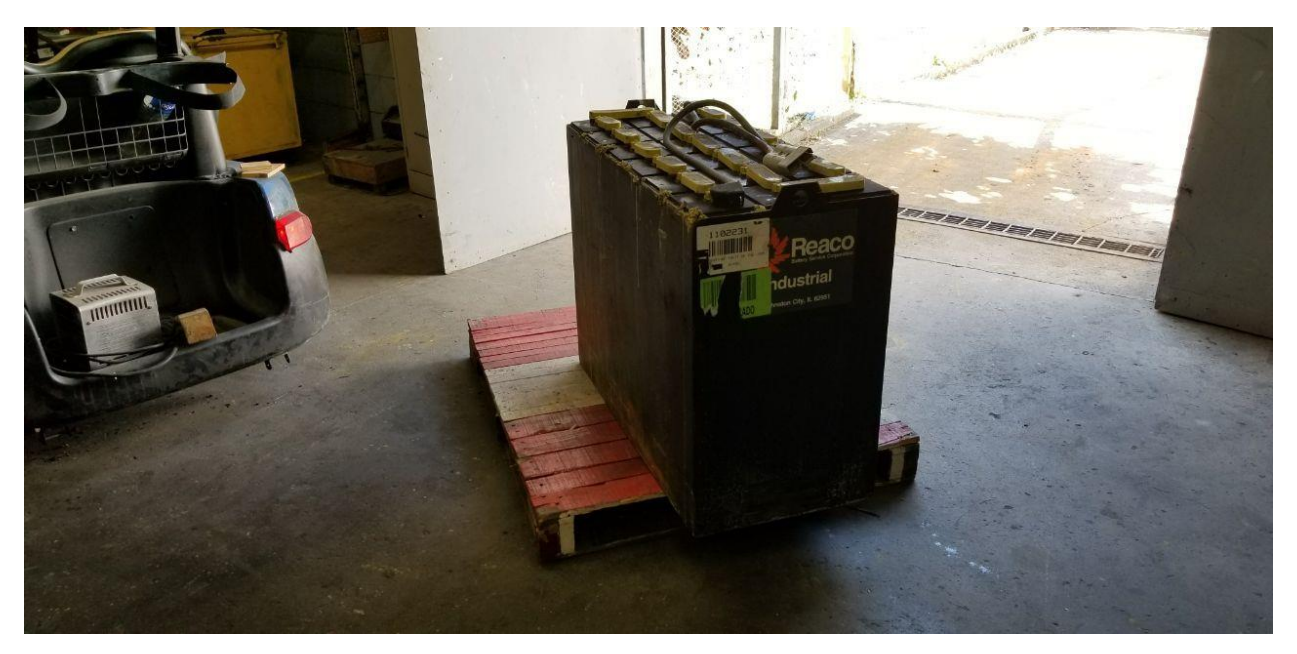

**Anexo 10. Batería Industrial de 48 V DC**